# Әд $\partial$ пет

О внесении дополнений в приказ Министра труда и социальной защиты населения Республики Казахстан от 28 апреля 2011 года № 140-ө "Об утверждении Регламентов электронных государственных услуг Министерства труда и социальной защиты населения Республики Казахстан"

## Утративший силу

Приказ Министра труда и социальной защиты населения Республики Казахстан от 20 декабря 2012 года № 485-Ө-М. Зарегистрирован в Министерстве юстиции Республики Казахстан 26 декабря 2012 года № 8237. Утратил силу приказом Министра труда и социальной защиты населения Республики Казахстан от 1 апреля 2014 года № 139-Ө.

 Сноска. Утратил силу приказом Министра труда и социальной защиты населения РК от 01.04.2014 № 139-Ө (вводится в действие по истечении десяти календарных дней после дня его первого официального опубликования).

 В соответствии с пунктом 2 постановления Правительства Республики Казахстан от 26 октября 2010 года № 1116 "Об утверждении Типового регламента электронной государственной услуги" ПРИКАЗЫВАЮ:

 1. Внести в приказ Министра труда и социальной защиты населения Республики Казахстан от 28 апреля 2011 года № 140-ө "Об утверждении Регламентов электронных государственных услуг Министерства труда и социальной защиты населения Республики Казахстан (зарегистрирован в Реестре государственной регистрации нормативных правовых актов № 7025, опубликован в газете "Юридическая газета" от 19 июля 2011 года № 101) следующие дополнения:

пункт 1 дополнить подпунктами 9), 10), следующего содержания:

 "9) "Присвоение (выдача дубликата) социального индивидуального кода", согласно приложению 9 к настоящему приказу;

 10) "Выдача информации о поступлении и движении средств вкладчика накопительного пенсионного фонда", согласно приложению 10 к настоящему приказу;

 дополнить приложениями 9, 10 согласно приложениям 1, 2 к настоящему приказу.

 2. Департаменту стратегического развития и международного сотрудничества Министерства труда и социальной защиты населения Республики Казахстан обеспечить в установленном законодательством порядке государственную регистрацию настоящего приказа в Министерстве юстиции Республики

Казахстан и его последующее официальное опубликование в средствах массовой информации.

 3. Контроль за исполнением настоящего приказа возложить на ответственного секретаря Министерства труда и социальной защиты населения Республики Казахстан Дуйсенову Т.Б.

 4. Настоящий приказ вводится в действие по истечении десяти календарных дней со дня его первого официального опубликования.

Министр С. Абденов

"СОГЛАСОВАНО" Министр транспорта и коммуникаций Республики Казахстан

\_\_\_\_\_\_\_\_\_\_\_\_\_\_\_\_\_\_\_А. Жумагалиев

20 декабря 2012 года

Приложение 1 к приказу Министра труда и социальной защиты населения Республики Казахстан от 20 декабря 2012 года № 485-ө-м Приложение 9 к приказу Министра труда и социальной защиты населения Республики Казахстан от 28 апреля 2011 года № 140-ө

#### Регламент

электронной государственной услуги Министерства труда и социальной защиты населения Республики Казахстан "Присвоение (выдача дубликата) социального индивидуального кода"

#### 1. Общие положения

 1. Электронная государственная услуга "Присвоение (выдача дубликата) социального индивидуального кода" (далее – услуга) оказывается Государственным центром по выплате пенсий Министерства труда и социальной защиты населения Республики Казахстан" (далее – услугодатель) через веб-портал "электронного правительства" www.egov.kz (далее - ПЭП).

 2. Услуга оказывается на основании Стандарта государственной услуги " Присвоение (выдача дубликата) социального индивидуального кода", утвержденного постановлением Правительства Республики Казахстан от 7 апреля 2011 года № 393 (далее – Стандарт).

3. Степень автоматизации услуги: полностью автоматизированная.

4. Вид оказания электронной государственной услуги: транзакционная.

5. Понятия, используемые в настоящем Регламенте:

1) веб-портал "электронного правительства" (далее - ПЭП) информационная система, представляющая собой единое окно доступа ко всей консолидированной правительственной информации, включая нормативную правовую базу, и к электронным государственным услугам;

2) индивидуальный идентификационный номер (далее – ИИН) – уникальный номер, формируемый для физического лица, в том числе индивидуального предпринимателя, осуществляющего деятельность  $\overline{B}$ виде личного предпринимательства;

3) информационная система (далее - ИС) - система, предназначенная для хранения, обработки, поиска, распространения, передачи и предоставления информации с применением аппаратно-программного комплекса;

4) информационная система Национальный удостоверяющий центр (далее -НУЦ) – система, используемая для идентификации данных регистрационного свидетельства электронной цифровой подписи потребителя услуг (далее - ЭЦП потребителя);

5) потребитель - физическое лицо, которому оказывается электронная государственная услуга;

6) социальный индивидуальный код (далее - СИК) - постоянный индивидуальный код, присваиваемый гражданину, а также лицам, на которых распространяется право на пенсионное обеспечение в соответствии с законодательством о пенсионном обеспечении в Республике Казахстан;

7) свидетельство о присвоении СИК - документ, подтверждающий присвоение СИК;

8) средства криптографической защиты информации (далее – СКЗИ) – используются для реализации процесса формирования и проверки ЭЦП потребителя и ИС государственных органов;

9) структурно-функциональные единицы (далее – СФЕ) – перечень структурных подразделений государственных органов, учреждений или иных организаций, информационные системы, которые участвуют в процессе оказания услуги;

10) транзакционная услуга - услуга по предоставлению потребителям электронных информационных ресурсов, требующая взаимного обмена информацией с применением электронной цифровой подписи;

11) электронная цифровая подпись (далее - ЭЦП) - набор электронных цифровых символов, созданный средствами электронной цифровой подписи и подтверждающий достоверность электронного документа, его принадлежность и неизменность содержания;

 12) электронный документ – документ, в котором информация представлена в электронно-цифровой форме и удостоверена посредством ЭЦП;

 13) шлюз "электронного правительства" – информационная система, предназначенная для интеграции информационных систем "электронного правительства" в рамках реализации электронных услуг (далее – ШЭП).

## 2. Порядок деятельности услогодателя по оказанию электронной государственной услуги

 6. Пошаговые действия и решения услугодателя (диаграмма функционального взаимодействия) при оказании электронной государственной услуги приведены в приложении 1 к настоящему Регламенту:

 1) потребитель осуществляет регистрацию на ПЭП с помощью ИИН и пароля (осуществляется для незарегистрированных потребителей на ПЭП);

 2) потребителю предоставляется результат оказания электронной государственной услуги на основе запроса, поданного услугодателю в виде электронного документа, подписанного ЭЦП потребителя с использованием СКЗИ, реализующего процесса формирования и проверки ЭЦП потребителя и НУЦ в соответствии с Законом Республики Казахстан от 7 января 2003 года "Об электронном документе и электронной цифровой подписи";

 3) процесс 1 – ввод потребителем ИИН и пароля (процесс авторизации) для получения услуги с проверкой на ПЭП подлинности данных о зарегистрированном потребителе через ИИН и пароль, запрос необходимой информации из информационной системы ПЭП (ИС 1);

 4) процесс 2 – формирование ПЭПом сообщения об отказе в авторизации в связи с имеющими нарушениями в данных потребителя;

 5) процесс 3 – выбор потребителем услуги, указанной в настоящем Регламенте, вывод на экран формы запроса для оказания услуги и заполнение потребителем формы (ввод данных) с учетом ее структуры и форматных требований;

 6) процесс 4 – запрос идентификационных данных и данных о сроке действия регистрационного свидетельства ЭЦП потребителя в НУЦ;

 7) условие 1 – проверка срока действия регистрационного свидетельства и подлинности ЭЦП потребителя с использованием СКЗИ потребителя;

 8) процесс 5 – формирование сообщения об отказе в запрашиваемой услуге в связи с не подтверждением подлинности ЭЦП потребителя;

 9) процесс 6 – удостоверение (подписание) запроса на оказание услуги посредством ЭЦП потребителя и направление электронного документа (запроса) через ШЭП для обработки услугодателю;

 10) процесс 7 – запрос необходимых данных в Автоматизированной информационной системе Государственного центра по выплате пенсий (далее – АИС услугодателя) (ИС 2);

 11) условие 2 – проверка данных поступивших из информационной системы  $2;$ 

 12) процесс 8 – формирование сообщения об отказе в запрашиваемой электронной государственной услуге, в связи с отсутствием запрошенных данных в ИС 2;

 13) процесс 9 – формирование результата оказания электронной государственной услуги (электронного документа – "Свидетельство о присвоении СИК") с использованием СКЗИ услугодателя и НУЦ в соответствии с запросом потребителя.

 7. В приложении 2 к настоящему Регламенту приведены экранные формы на электронную государственную услугу, предоставляемые потребителю на государственном и русском языках:

 заполнение запроса – ИИН выбирается автоматически, по результатам регистрации потребителя в ПЭП, потребитель должен с помощью кнопки " отправить запрос" осуществить проверку регистрационного свидетельства и подлинности ЭЦП;

 подписание запроса – потребитель должен с помощью кнопки "подписать" осуществить подписание запроса ЭЦП, после чего запрос передается на обработку в АИС услугодателя;

 обработка запроса – после обработки запроса у потребителя на экране дисплея выводится информация об (ИИН, номер запроса, тип услуги, статус запроса, срок оказания услуги), с помощью кнопки "обновить статус" потребителю предоставляется возможность просмотреть результаты обработки запроса.

 8. После обработки запроса потребителю предоставляется возможность просмотреть результаты обработки запроса следующим образом:

 после нажатия кнопки "открыть" – результат запроса выводится на экран дисплея;

 после нажатия кнопки "сохранить" – результат запроса сохраняется на заданном потребителем носителе информации в формате Adobe Acrobat.

 9. Необходимую информацию и консультацию по оказанию услуги можно получить по телефону саll–центра: (1414).

## 3. Описание порядка взаимодействия в процессе оказания электронной государственной услуги

 10. Перечень СФЕ: Потребитель; Услугодатель; НУЦ; ПЭП; ШЭП.

 11. Текстовое табличное описание последовательности действий СФЕ приведено в приложении 3 к настоящему Регламенту.

 12. Диаграмма, отражающая взаимосвязь между логической последовательностью действий (в процессе оказания электронной государственной услуги) СФЕ в соответствии с их описаниями, приведена в приложении 1 к настоящему Регламенту.

 13. Форма электронной государственной услуги приведена в приложении 4 к настоящему Регламенту.

 14. Результаты оказания электронной государственной услуги потребителям измеряются показателями качества и доступности в соответствии с анкетой по форме согласно приложению 5 к настоящему Регламенту.

 15. Требования, предъявляемые к процессу оказания электронной государственной услуги потребителям:

 1) конфиденциальность (защита от несанкционированного получения информации);

2) целостность (защита от несанкционированного изменения информации);

 3) доступность (защита от несанкционированного удержания информации и ресурсов).

16. Техническое условие оказания электронной государственной услуги:

1) выход в Интернет;

2) наличие ИИН у лица, которому оказывается услуга;

3) авторизация с ПЭП;

4) наличие у потребителя ЭЦП.

Приложение 1 к Регламенту электронной государственной услуги Министерства труда и социальной защиты населения Республики Казахстан "Присвоение (выдача дубликата) социального индивидуального кода"

## Диаграмма функционального взаимодействия при оказании электронной государственной услуги

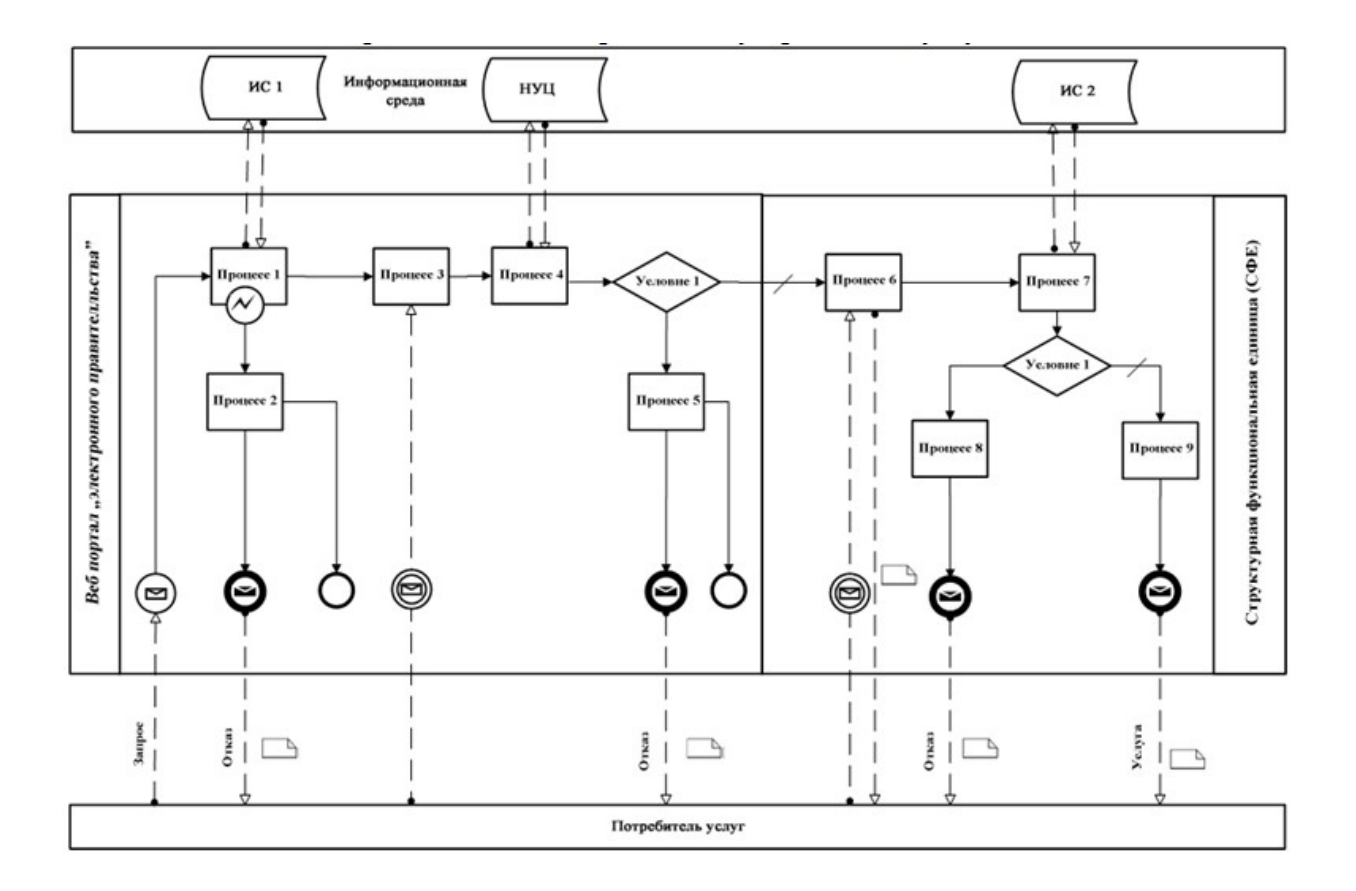

#### Условные обозначения:

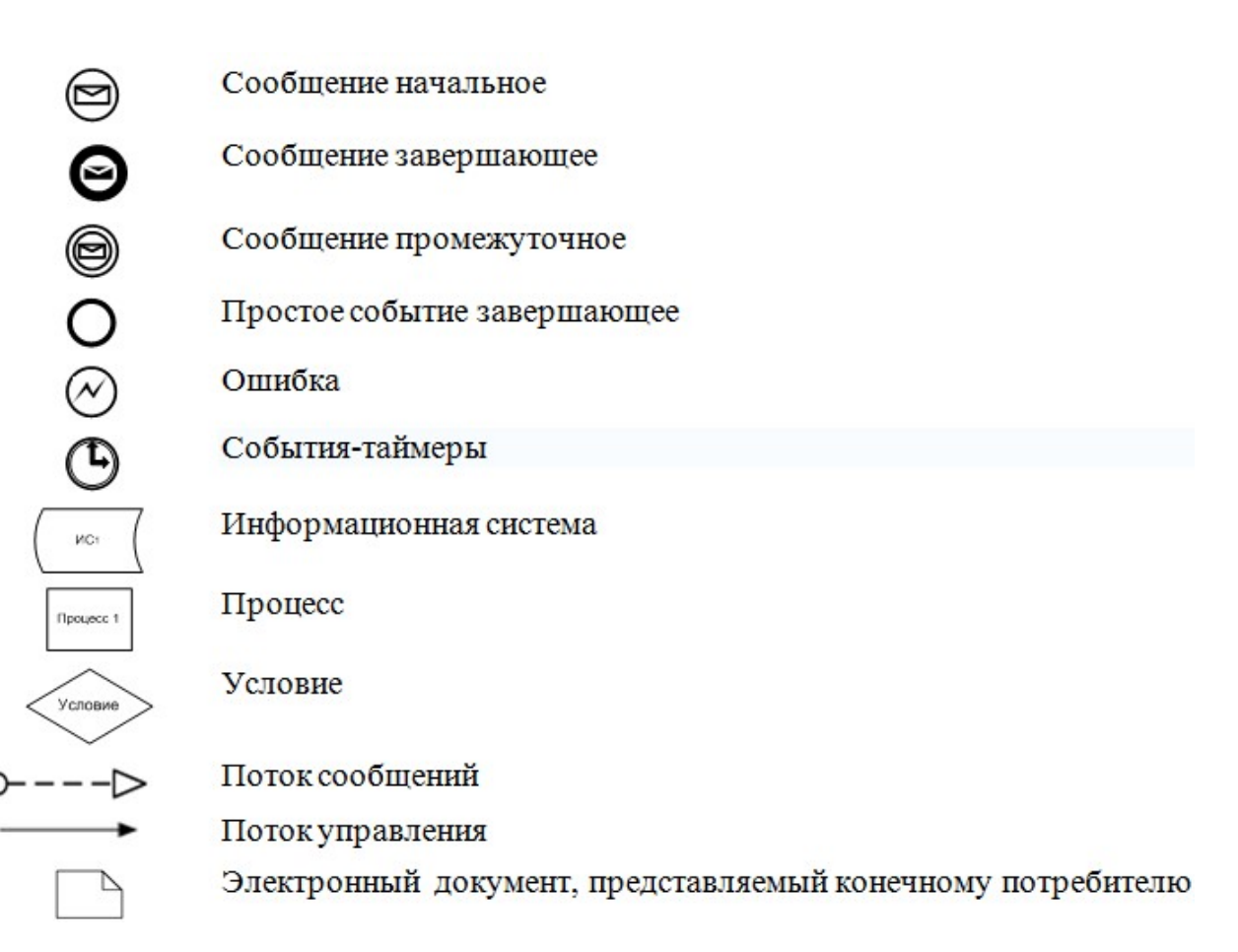

Приложение 2 к Регламенту электронной государственной услуги Министерства труда и социальной защиты населения Республики Казахстан "Присвоение (выдача дубликата) социального индивидуального кода"

## Экранные формы на электронную государственную услугу Заполнение запроса

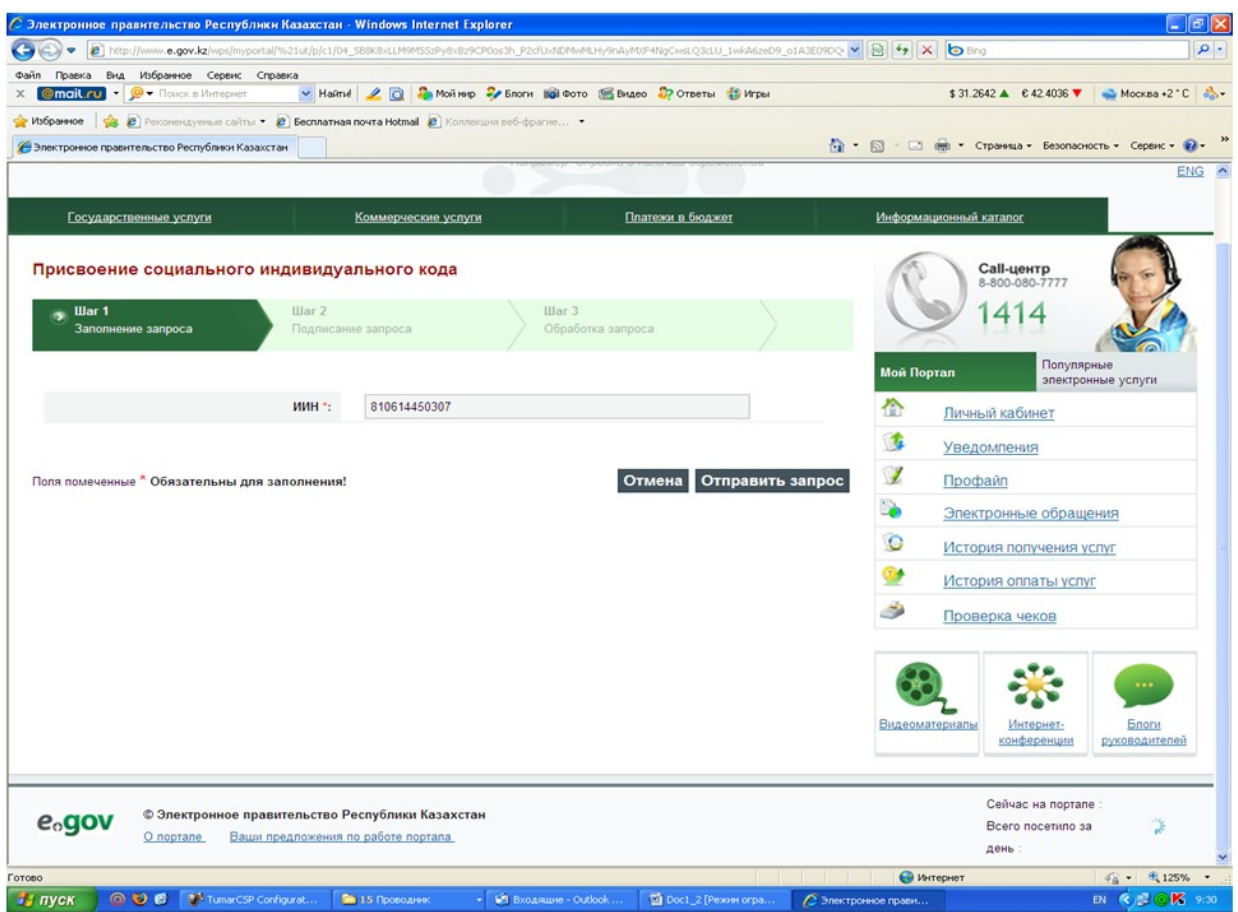

Подписание запроса

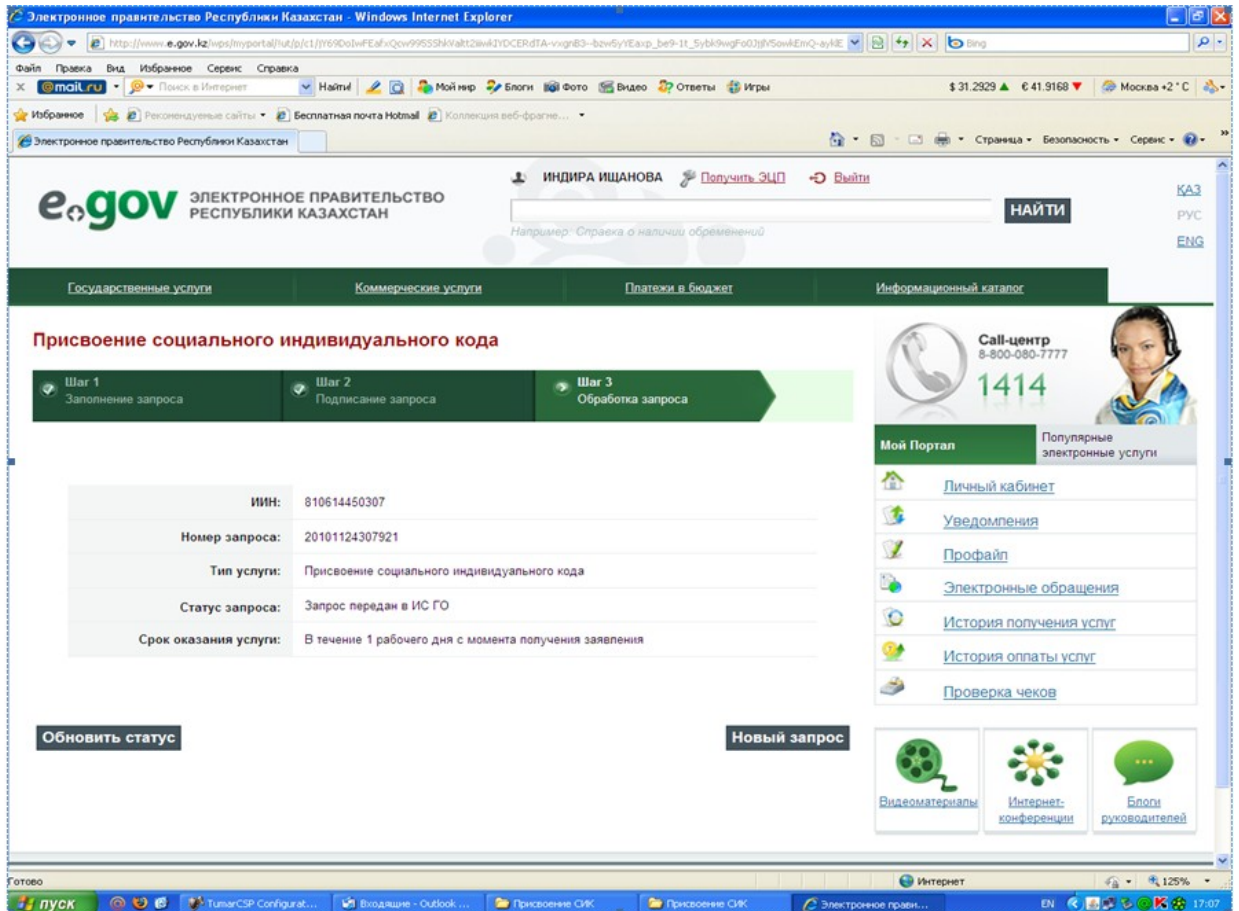

Обработка запроса

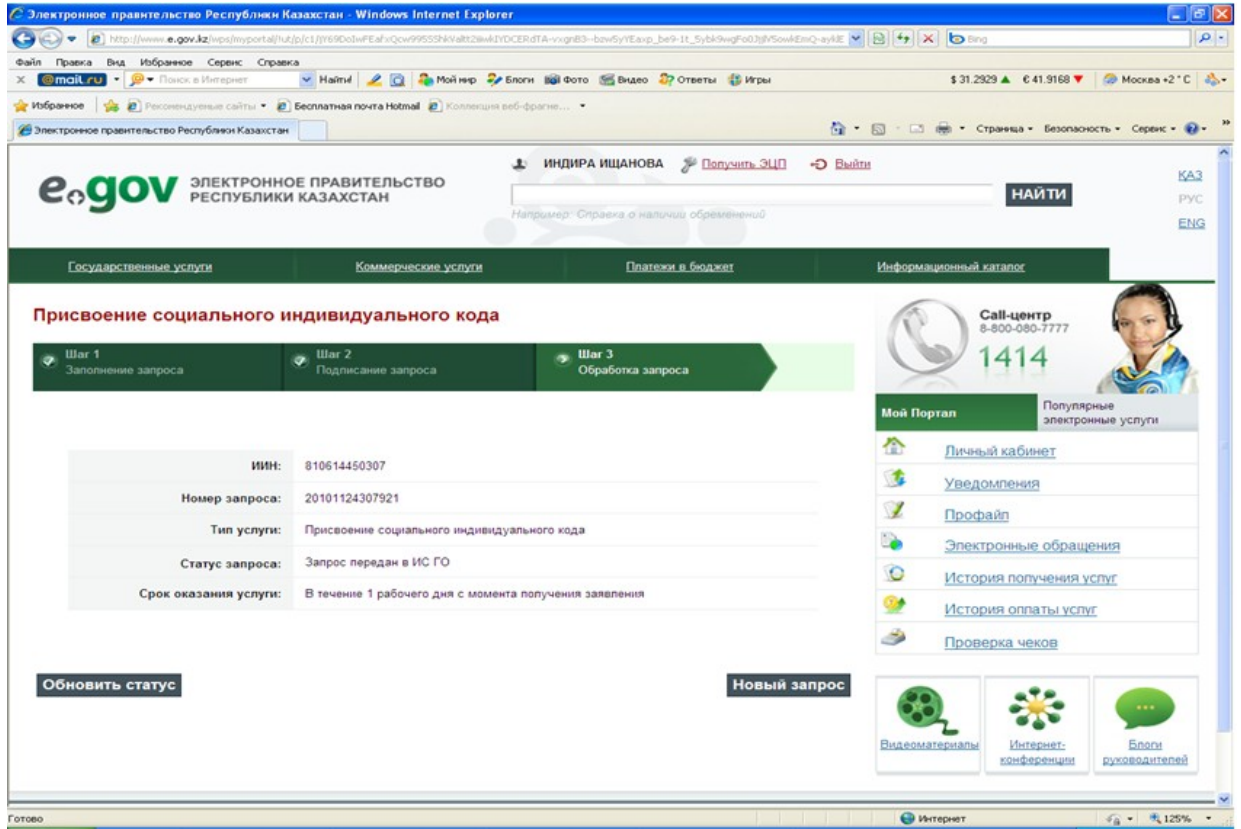

Приложение 3 к Регламенту электронной государственной услуги Министерства труда и социальной защиты населения Республики Казахстан "Присвоение (выдача дубликата) социального индивидуального кода"

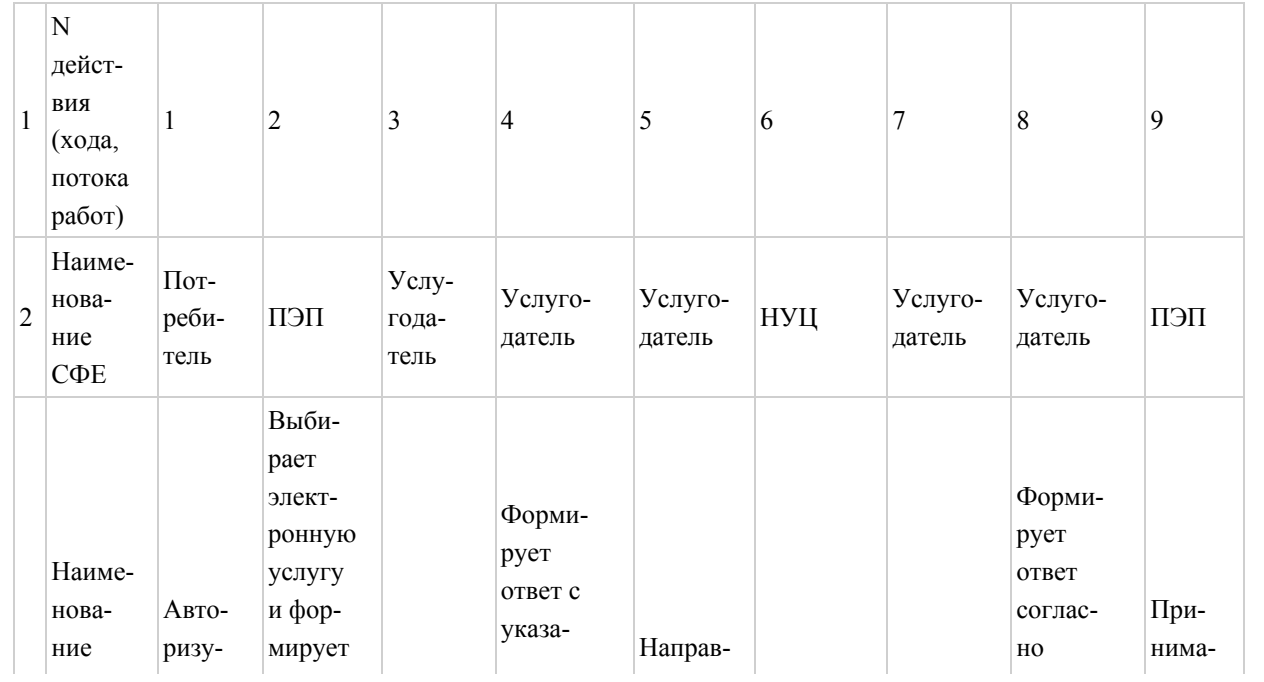

## Таблица. Описание действий СФЕ

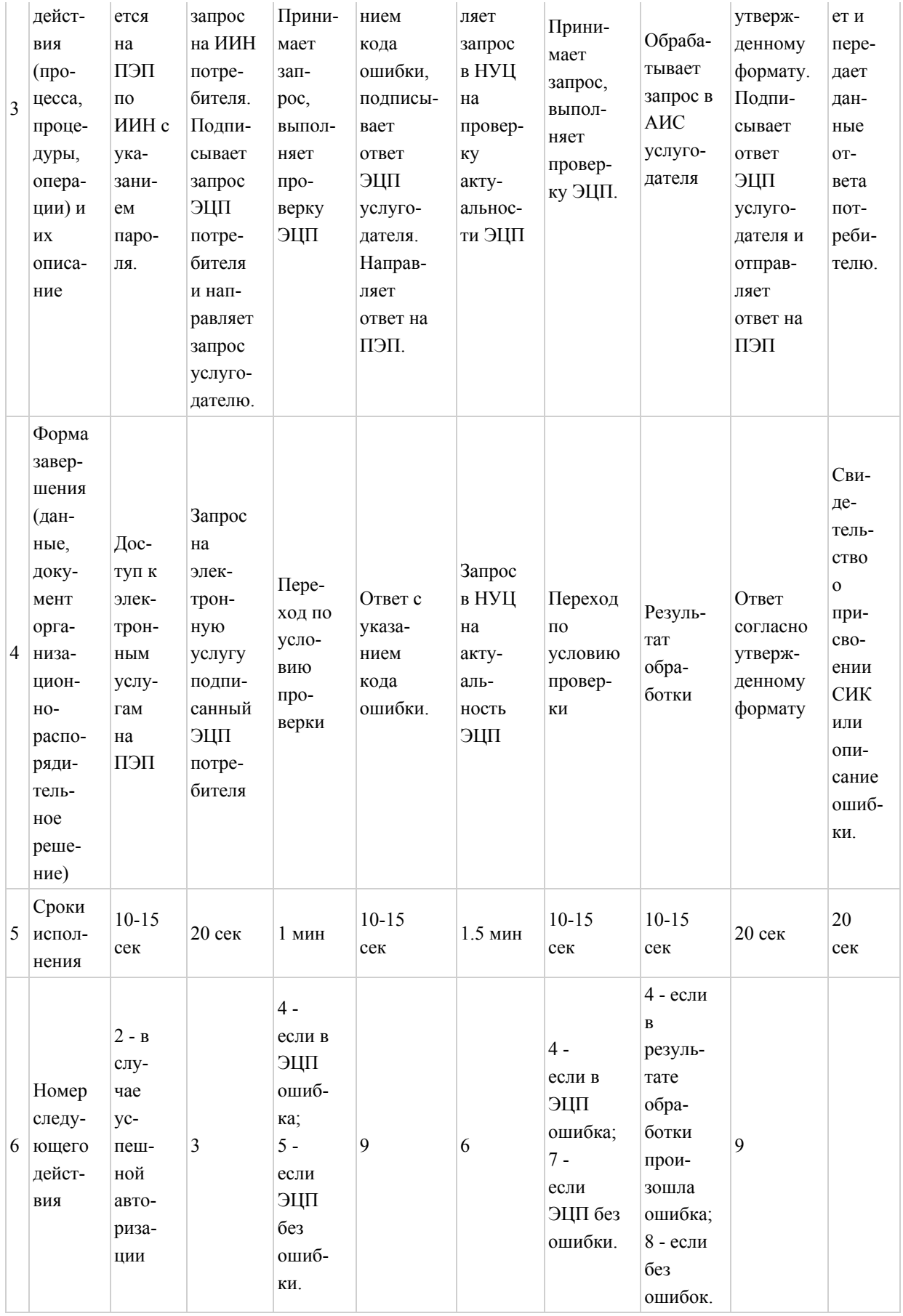

Приложение 4 к Регламенту электронной государственной

## Форма электронной государственной услуги

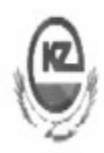

Құжат Электрондық қызмет порталымен қалыптасқан Документ сформирован Порталом электронных услуг Бірегей нөмір Уникальный номер Берілген құні **VSKHTM** Дата **EDEMA** 

20090505384920

 Қазақстан Республикасы Еңбек және халықты әлеуметтік қорғау Министрлігінің Зейнетақы төлеу жөніндегі мемлекеттік орталығы Государственный центр по выплате пенсий Министерства труда

и социальной защиты населения Республики Казахстан

Әлеуметтік жеке код беру туралы куәлік

 Свидетельство о присвоении социального индивидуального кода DB6MH41VHFEX4009

Тегі/Фамилия БАПАХОВА

#### Аты/Имя АИДА

### Әкесінің аты/Отчество ГАЛИХАНОВНА

#### Туған күні/Дата рождения 24.03.1976

 Куәлікті берген филиал/бөлімше / Филиал/Отделение, выдавший(ее) свидетельство

 РГКП "Государственный центр по выплате пенсий" Тіркелген күні/Дата регистрации 01.02.2000 Берілген күні/Дата выдачи 01.02.2000

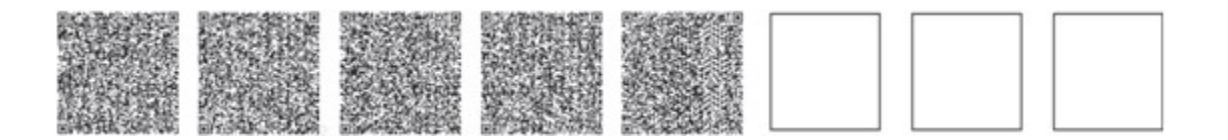

 \*штрих-код "ЗТМО" ААЖ алынған және "ЗТМО" электрондық-цифрлық қолтаңбасымен қол қойылған деректерді ұстайды

 \*штрих-код содержит данные, полученные из АИС "ГЦВП" и подписанные электронно-цифровой подписью "ГЦВП"

> Приложение 5 к Регламенту электронной государственной

## Анкета для определения показателей электронной государственной услуги: "качество" и "доступность"

(наименование услуги)

\_\_\_\_\_\_\_\_\_\_\_\_\_\_\_\_\_\_\_\_\_\_

 1. Удовлетворены ли Вы качеством процесса оказания электронной государственной услуги?

1) не удовлетворен;

2) частично удовлетворен;

3) удовлетворен.

 2. Удовлетворены ли Вы качеством информации о порядке оказания электронной государственной услуги?

1) не удовлетворен;

2) частично удовлетворен;

3) удовлетворен.

Приложение 2 к приказу Министра труда и социальной защиты населения Республики Казахстан от 20 декабря 2012 года № 485-ө-м Приложение 10 к приказу Министра труда и социальной защиты населения Республики Казахстан от 28 апреля 2011 года № 140-ө

#### Регламент

электронной государственной услуги Министерства Труда и социальной защиты населения Республики Казахстан "Выдача информации о поступлении и движении средств вкладчика накопительного пенсионного фонда"

#### 1. Общие положения

 1. Электронная государственная услуга "Выдача информации о поступлении и движении средств вкладчика накопительного пенсионного фонда" (далее – услуга) оказывается Государственным центром по выплате пенсий Министерства

труда и социальной защиты населения Республики Казахстан (далее – услугодатель) через центры обслуживания населения (далее - Центр), а также через веб-портал "электронного правительства" www.egov.kz (далее – ПЭП).

 2. Услуга оказывается на основании Стандарта государственной услуги " Выдача информации о поступлении и движении средств вкладчика накопительного пенсионного фонда", утвержденного постановлением Правительства Республики Казахстан от 7 апреля 2011 года № 393 (далее – Стандарт).

3. Степень автоматизации услуги: полностью автоматизированная.

4. Вид оказания электронной государственной услуги: транзакционная.

5. Понятия, используемые в настоящем Регламенте:

 1) информационная система – система, предназначенная для хранения, обработки, поиска, распространения, передачи и предоставления информации с применением аппаратно–программного комплекса (далее – ИС);

 2) веб–портал "электронного правительства" – информационная система, представляющая собой единое окно доступа ко всей консолидированной правительственной информации, включая нормативную правовую базу, и к электронным государственным услугам (далее – ПЭП);

 3) шлюз "электронного правительства" – информационная система, предназначенная для интеграции информационных систем "электронного правительства" и государственных органов в рамках реализации электронных услуг (далее – ШЭП);

 4) государственная база данных "Физические лица" – информационная система, предназначенная для автоматизированного сбора, хранения и обработки информации, создания Национального реестра индивидуальных идентификационных номеров с целью внедрения единой идентификации физических лиц в Республике Казахстан и предоставления о них актуальных и достоверных сведений органам государственного управления и прочим субъектам в рамках их полномочий и в соответствии с законодательством Республики Казахстан (далее – ГБД ФЛ);

 5) информационная система Национальный удостоверяющий центр (далее – ИС "НУЦ") – система, используемая для идентификации данных регистрационного свидетельства электронной цифровой подписи потребителя услуг (далее – ЭЦП потребителя);

 6) национальный удостоверяющий центр Республики Казахстан (далее – НУЦ ) – удостоверяющий центр, обслуживающий участников "электронного правительства", государственных и негосударственных информационных систем;

 7) Единая нотариальная информационная система - это аппаратно-программный комплекс, предназначенный для автоматизации нотариальной деятельности и взаимодействия органов юстиции и нотариальных палат (далее - ЕНИС);

 8) потребитель – физическое лицо, которому оказывается электронная государственная услуга;

 9) индивидуальный идентификационный номер – уникальный номер, формируемый для физического лица, в том числе индивидуального предпринимателя, осуществляющего деятельность в виде личного предпринимательства (далее – ИИН);

 10) пользователь – субъект (потребитель, услугодатель), обращающийся к информационной системе за получением необходимых ему электронных информационных ресурсов и пользующийся ими;

 11) транзакционная услуга – услуга по предоставлению пользователям электронных информационных ресурсов, требующая взаимного обмена информацией с применением электронной цифровой подписи;

 12) электронная цифровая подпись — набор электронных цифровых символов, созданный средствами электронной цифровой подписи и подтверждающий достоверность электронного документа, его принадлежность и неизменность содержания (далее – ЭЦП);

 13) электронный документ – документ, в котором информация представлена в электронно–цифровой форме и удостоверена посредством электронной цифровой подписи;

 14) структурно–функциональные единицы (далее - СФЕ) перечень структурных подразделений государственных органов, учреждений или иных организаций, информационные системы, которые участвуют в процессе оказания услуги;

 15) электронная государственная услуга – государственная услуга, оказываемая в электронной форме с применением информационных технологий;

 16) электронная справка – выписка оборотов с транзитного счета вкладчика в форме электронного документа (далее – е–справка);

 17) информационная система центров обслуживания населения Республики Казахстан - информационная система, предназначенная для автоматизации процесса предоставления услуг населению (физическим и юридическим лицам) через центры обслуживания населения Республики Казахстан, а также соответствующими министерствами и ведомствами (далее – ИС ЦОН);

18) АРМ – автоматизированное рабочие место.

## 2. Порядок деятельности услугодателя по оказанию электронной государственной услуги

6. Пошаговые действия и решения услугодателя через ПЭП (диаграмма № 1 функционального взаимодействия при оказании услуги) приведены в приложении 1 к настоящему Регламенту:

1) потребитель осуществляет регистрацию на ПЭП с помощью ИИН и пароля (осуществляется для незарегистрированных потребителей на ПЭП);

2) потребителю предоставляется результат оказания электронной государственной услуги на основе запроса, поданного услугодателю в виде электронного документа, подписанного ЭЦП потребителя с использованием СКЗИ, реализующего процесса формирования и проверки ЭЦП потребителя ИС "НУЦ" в соответствии с Законом Республики Казахстан от 7 января 2003 года " Об электронном документе и электронной цифровой подписи";

3) процесс 1 - ввод потребителем ИИН и пароля (процесс авторизации) на ПЭП для получения услуги, проверка на ПЭП подлинности данных о зарегистрированном потребителе через ИИН и пароль, запрос необходимой информации из информационной системы 1 (ИС 1);

4) процесс 2 – формирование ПЭПом сообщения об отказе в авторизации в связи с имеющимися нарушениями в данных потребителя;

5) процесс 3 - выбор потребителем услуги, указанной в настоящем Регламенте, вывод на экран формы запроса для оказания услуги и заполнение потребителем формы (ввод данных) с учетом ее структуры и форматных требований, а также выбор потребителем регистрационного свидетельства ЭЦП для удостоверения (подписания) запроса;

6) процесс 4 – запрос идентификационных данных и данных о сроке действия регистрационного свидетельства ЭЦП потребителя в ИС "НУЦ";

7) условие 1 – проверка срока действия регистрационного свидетельства ЭЦП и отсутствия в списке отозванных (аннулированных) регистрационных свидетельств, а также соответствия идентификационных данных (между ИИН указанного в запросе, и ИИН указанного в регистрационном свидетельстве ЭЦП)

8) процесс 5 - формирование сообщения об отказе в запрашиваемой услуге в связи с не подтверждением подлинности ЭЦП потребителя;

9) процесс 6 - удостоверение (подписание) запроса для оказания услуги посредством ЭЦП потребителя;

10) процесс 7 -запрос необходимых данных из информационной системы 2 (  $MC$  2);

11) условие 2 - проверка данных поступивших из информационной системы  $2;$ 

12) процесс 8 – формирование сообщения об отказе в запрашиваемой услуге в связи с отсутствием запрошенных данных в ИС 2;

13) процесс 9 - получение потребителем результата услуги (справки), информационной сформированный Автоматизированной системе Государственного центра по выплате пенсий (далее - АИС услугодателя). Электронный документ формируется с использованием ЭЦП уполномоченного лица услугодателя.

7. Пошаговые действия и решения услугодателя через ЦОН (диаграмма № 2 функционального взаимодействия при оказании услуги):

1) процесс 1 - ввод сотрудником услугодателя в АРМ ИС ЦОН логина и пароля (процесс авторизации) для оказания услуги;

2) процесс 2 - выбор сотрудником ЦОНа услуги, указанной в настоящем Регламенте, вывод на экран формы запроса для оказания услуги и ввод сотрудником ЦОНа данных потребителя, а также данных по доверенности представителя потребителя (при нотариально удостоверенной доверенности, при ином удостоверении доверенности-данные доверенности не заполняются);

3) процесс  $3$  – направление запроса через ШЭП в ГБД ФЛ о данных потребителя, а также в ЕНИС - о данных доверенности представителя потребителя;

4) условие 1 - проверка наличия данных потребителя в ГБД ФЛ, данных доверенности в ЕНИС;

5) процесс 4 - формирование сообщения о невозможности получения данных в связи с отсутствием данных потребителя в ГБД ФЛ, данных доверенности в ЕНИС:

6) процесс 5 - заполнение сотрудником ЦОН формы запроса в части отметки о наличии документов в бумажной форме и сканирование документов, предоставленных потребителем и удостоверение посредством ЭЦП заполненной формы (введенных данных) запроса на оказание услуги, отправка на обработку в АИС услугодателя;

7) условие 2 – проверка результата обработки запроса услугодателя;

8) процесс 6 - формирование сообщения об отказе в запрашиваемой услуге в связи с отсутствием запрошенных данных в АИС услугодателя;

9) процесс 7 – получение потребителем через сотрудника ЦОН и в личном кабинете на ПЭПе результата услуги (справки) сформированной АРМ ИС ЦОН. Электронный документ формируется с использованием ЭЦП уполномоченного лица услугодателя.

8. В приложении 2 к настоящему Регламенту приведены экранные формы на электронную государственную услугу, предоставляемые потребителю на государственном и русском языках:

1) ввод пользователем данных лица, которому выдается е-справка (логина и пароля) для входа в ПЭП;

 2) выбор электронной государственной услуги "Выдача информации о поступлении и движении средств вкладчика";

3) заказ услуги с помощью кнопки "Заказать услуг online";

 4) заполнение запроса и прикрепление необходимых документов в электронном виде:

 ИИН выбирается автоматически, по результатам регистрации пользователя в ПЭП;

 пользователь с помощью кнопки "отправить запрос" осуществляет переход на удостоверение (подписание) запроса;

5) выбор регистрационного свидетельства ЭЦП пользователем;

 6) удостоверение (подписание) запроса – пользователь с помощью кнопки " подписать" осуществляет удостоверение (подписание) запроса ЭЦП, после чего запрос передается на обработку в АИС услугодателя;

7) обработка запроса в АИС услугодателя;

 8) у пользователя на экране дисплея выводится следующая информация: ИИН ; номер запроса; тип услуги; статус запроса; срок оказания услуги;

 с помощью кнопки "обновить статус" пользователю предоставляется возможность просмотреть результаты обработки запроса;

при получении ответа на ПЭП появляется кнопка "просмотр результата".

 9. После обработки запроса потребителю предоставляется возможность просмотреть результаты обработки запроса следующим образом:

 после нажатия кнопки "открыть" – результат запроса выводится на экран дисплея;

 после нажатия кнопки "сохранить" – результат запроса сохраняется на заданном потребителем магнитном носителе в формате Adobe Acrobat.

 10. Необходимую информацию и консультацию по оказанию электронной государственной услуги можно получить по телефону саll–центра ПЭП: (1414).

## 3. Описание порядка взаимодействия в процессе оказания электронной государственной услуги

 11. СФЕ, которые участвуют в процессе оказания услуги: потребитель; услугодатель; операторы Центра; ПЭП; ШЭП; АИС услугодателя; АРМ ИС ЦОН;

 ГБД ФЛ; ЕНИС;

НУЦ.

 12. Текстовое табличное описание последовательности действий (процедур, функций, операций) с указанием срока выполнения каждого действия приведены в приложении 3 к настоящему Регламенту.

 13. Диаграмма, отражающая взаимосвязь между логической последовательностью действий (в процессе оказания электронной государственной услуги) в соответствии с их описаниями, приведена в приложении 1 к настоящему Регламенту.

 14. В приложении 4 к настоящему Регламенту приведена форма, в соответствии с которой должен быть представлен результат оказания электронной государственной услуги.

 15. Результаты оказания электронной государственной услуги потребителям измеряются показателями качества и доступности в соответствии с приложением 5 к настоящему Регламенту.

 16. Требования, предъявляемые к процессу оказания электронной государственной услуги потребителям:

 1) конфиденциальность (защита от несанкционированного получения информации);

2) целостность (защита от несанкционированного изменения информации);

 3) доступность (защита от несанкционированного удержания информации и ресурсов).

17. Техническое условие оказания электронной государственной услуги:

1) выход в Интернет;

2) наличие ИИН у лица, которому оказывается услуга;

3) авторизация с ПЭП;

4) наличие ЭЦП пользователя.

Приложение 1 к Регламенту электронной государственной услуги "Выдача информации о поступлении и движении средств вкладчика накопительного пенсионного фонда"

Диаграмма № 1 функционального взаимодействия при оказании электронной государственной услуги через ПЭП

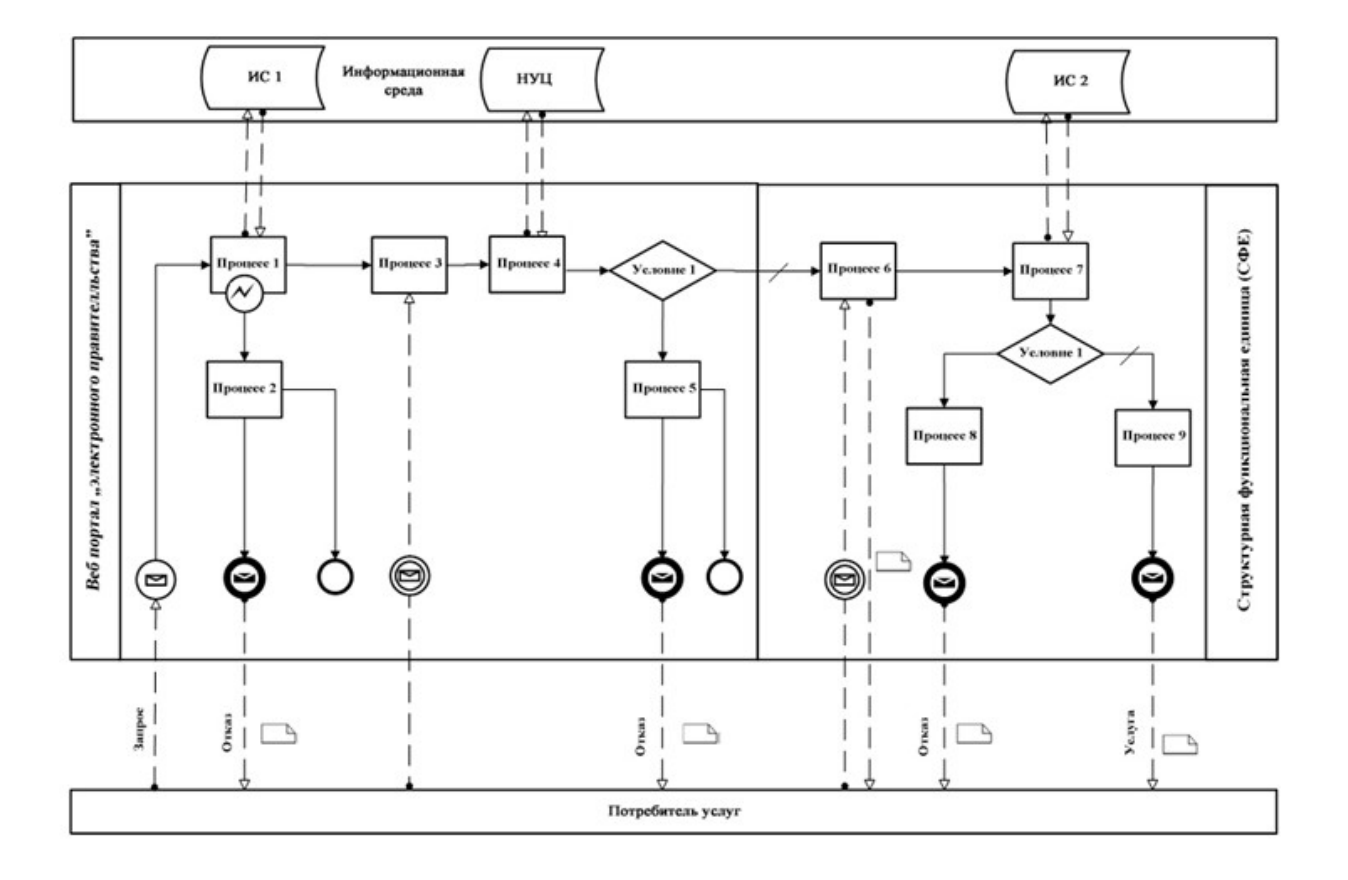

## Диаграмма № 2 функционального взаимодействия при оказании электронной государственной услуги через АРМ ИС ЦОН

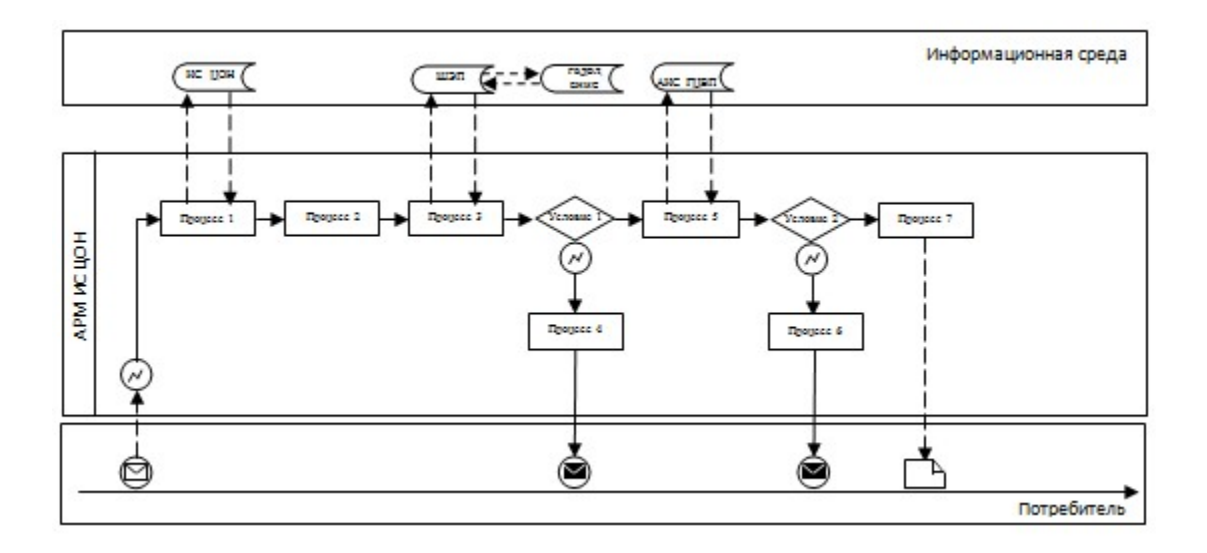

Условные обозначения:

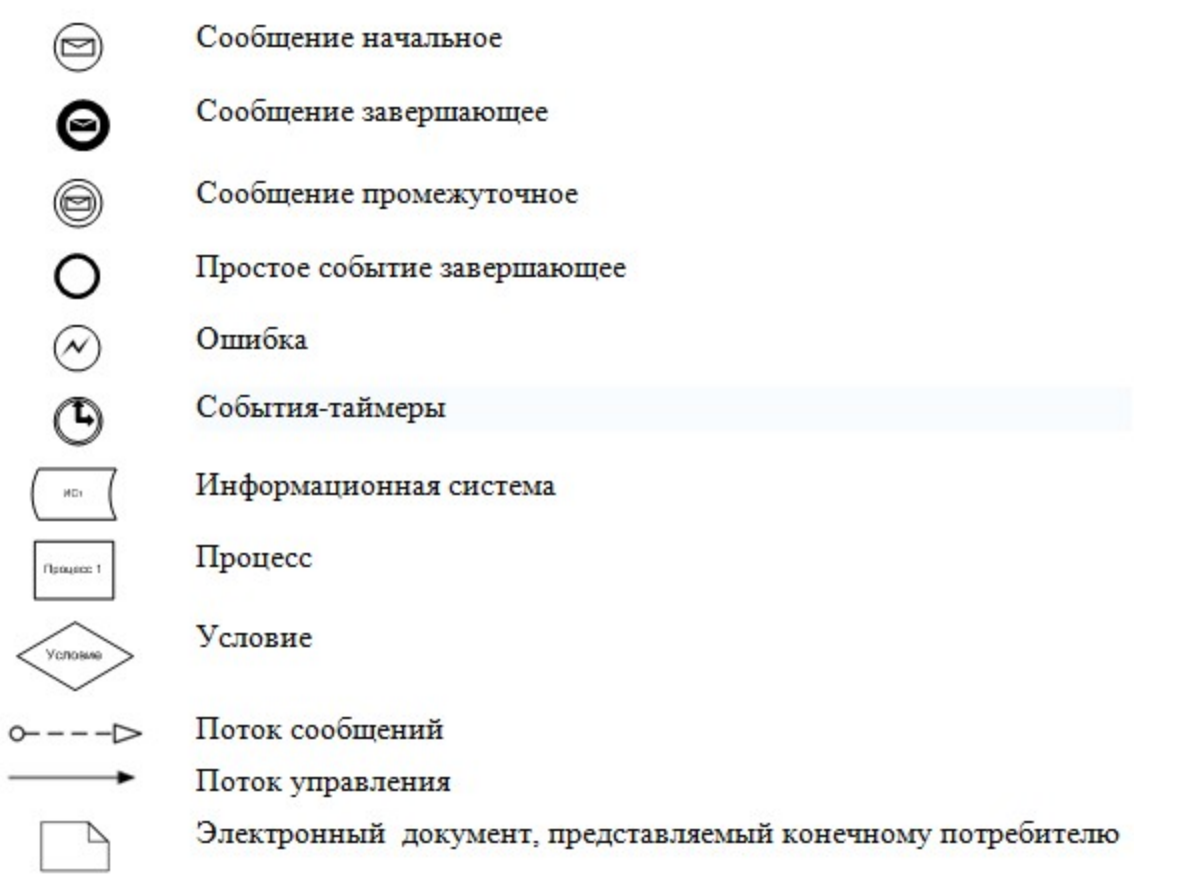

Приложение 2 к Регламенту электронной государственной услуги "Выдача информации о поступлении и движении средств вкладчика накопительного пенсионного фонда"

## Экранные формы на электронную государственную услугу Форма 1. Авторизация пользователя на ПЭП (процесс 1)

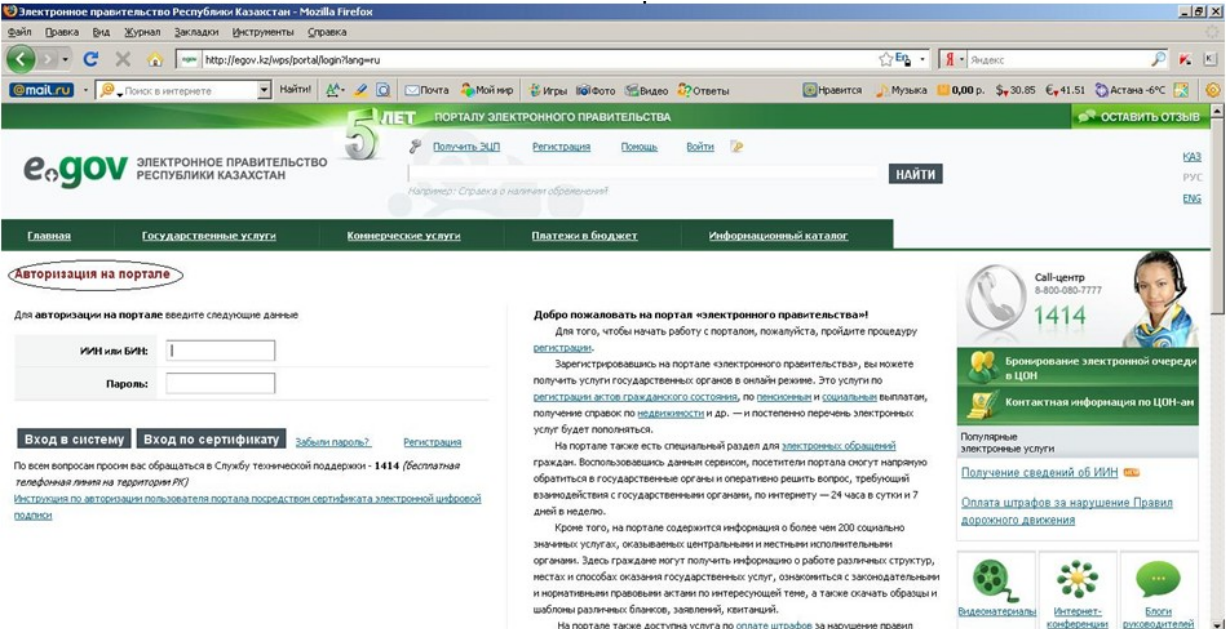

## Форма 2. Ошибка авторизации потребителя (процесс 2)

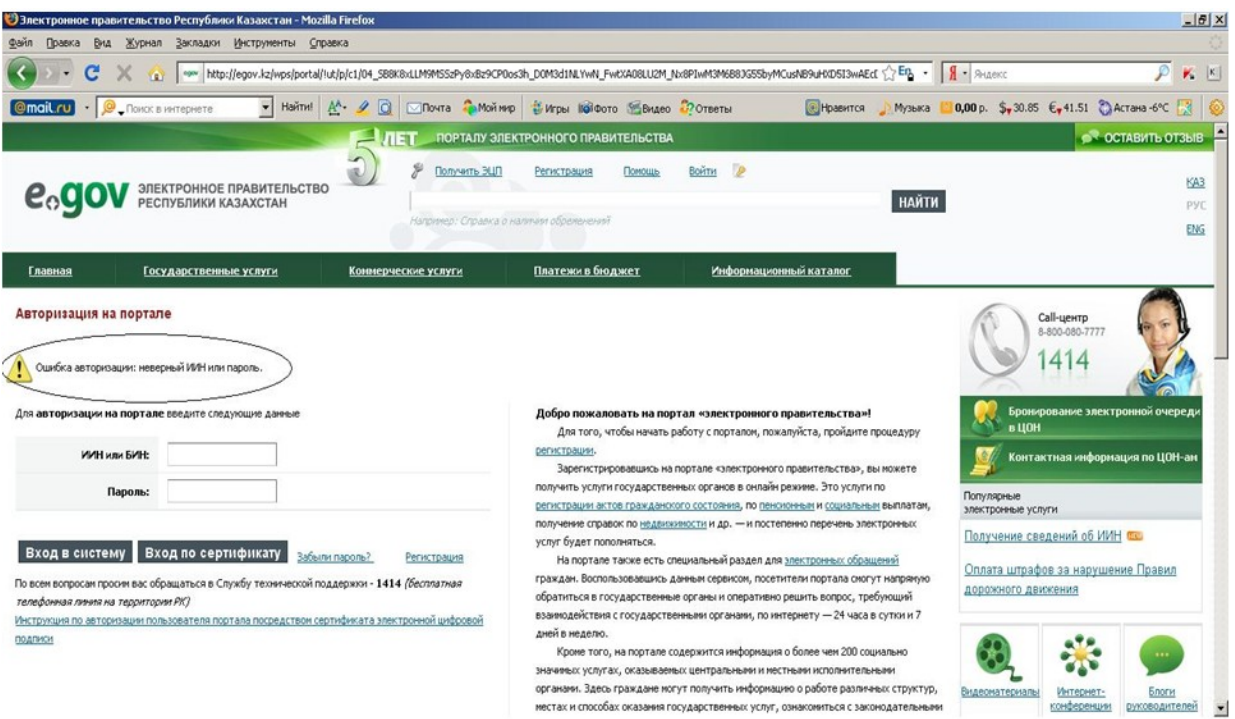

Форма 3. Выбор услуги (процесс 3)

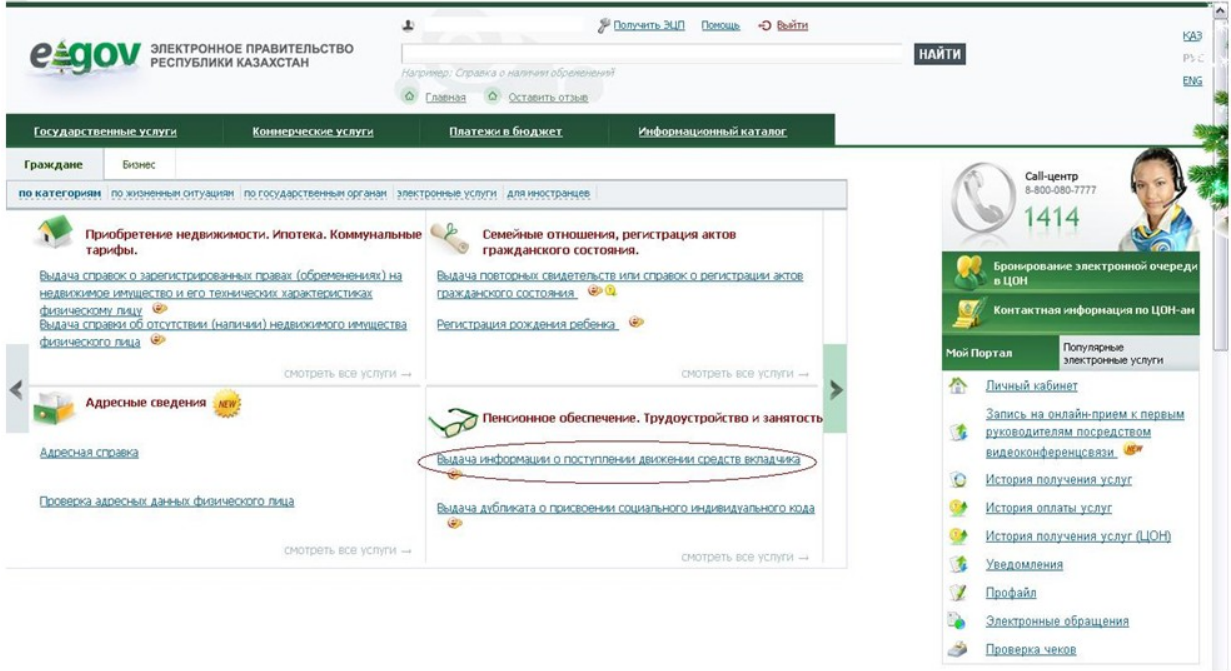

Форма 4. Заказ услуги online (продолжение процесса 3)

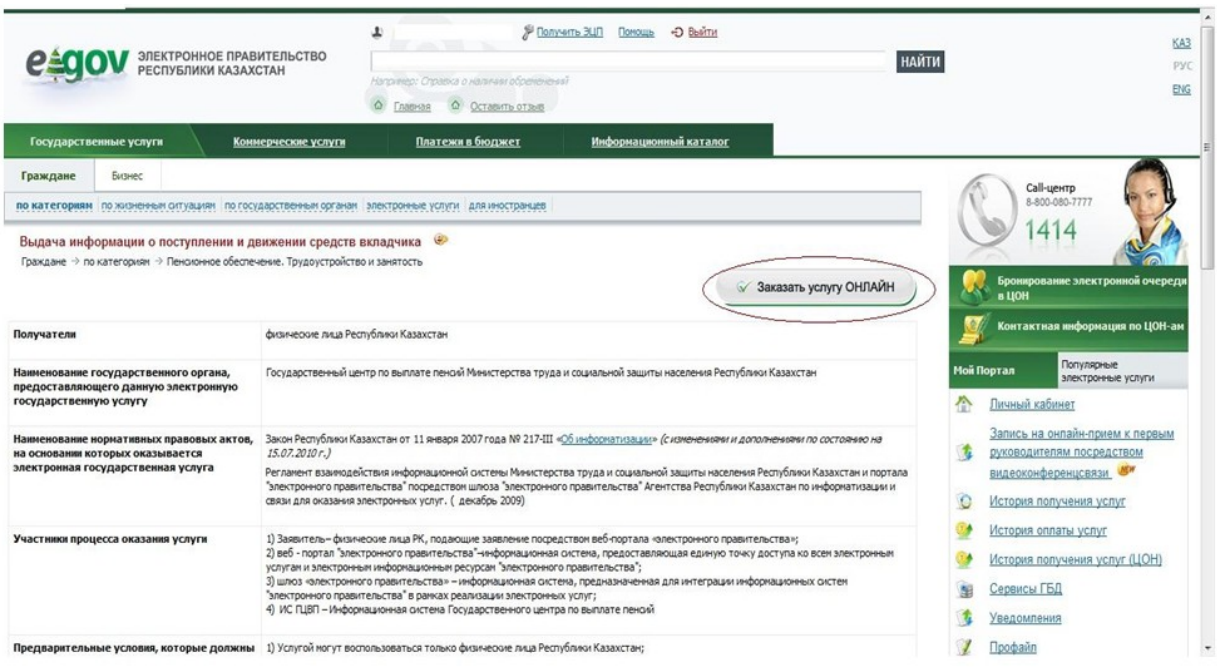

Форма 5. Заполнение запроса (продолжение процесса 3)

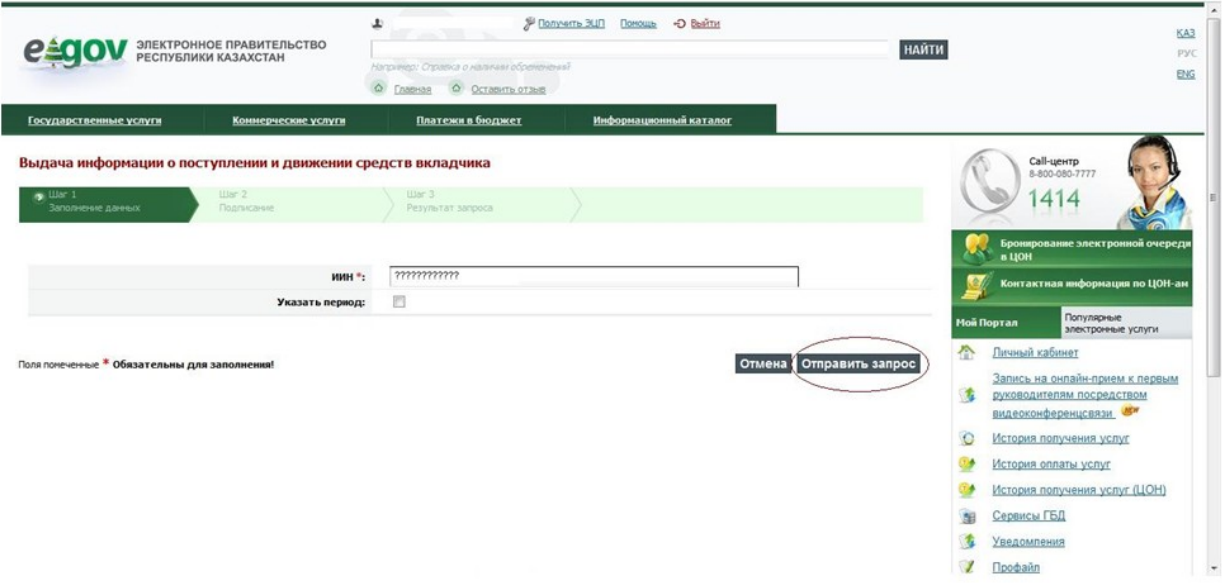

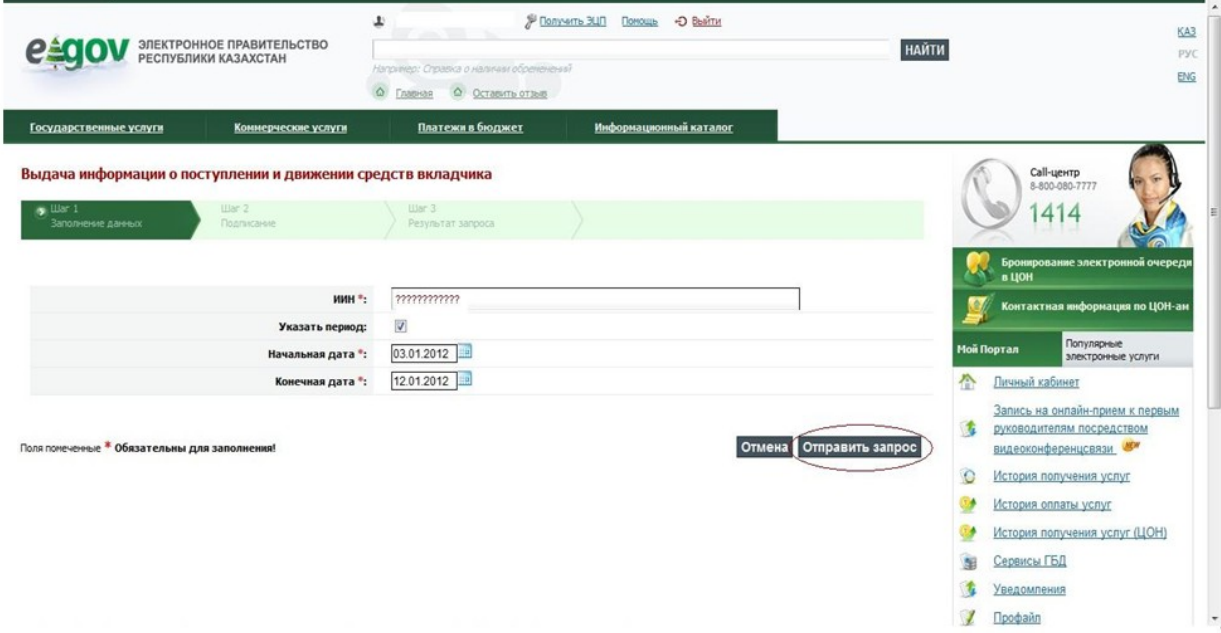

Форма 6. Выбор ЭЦП (продолжение процесса 3)

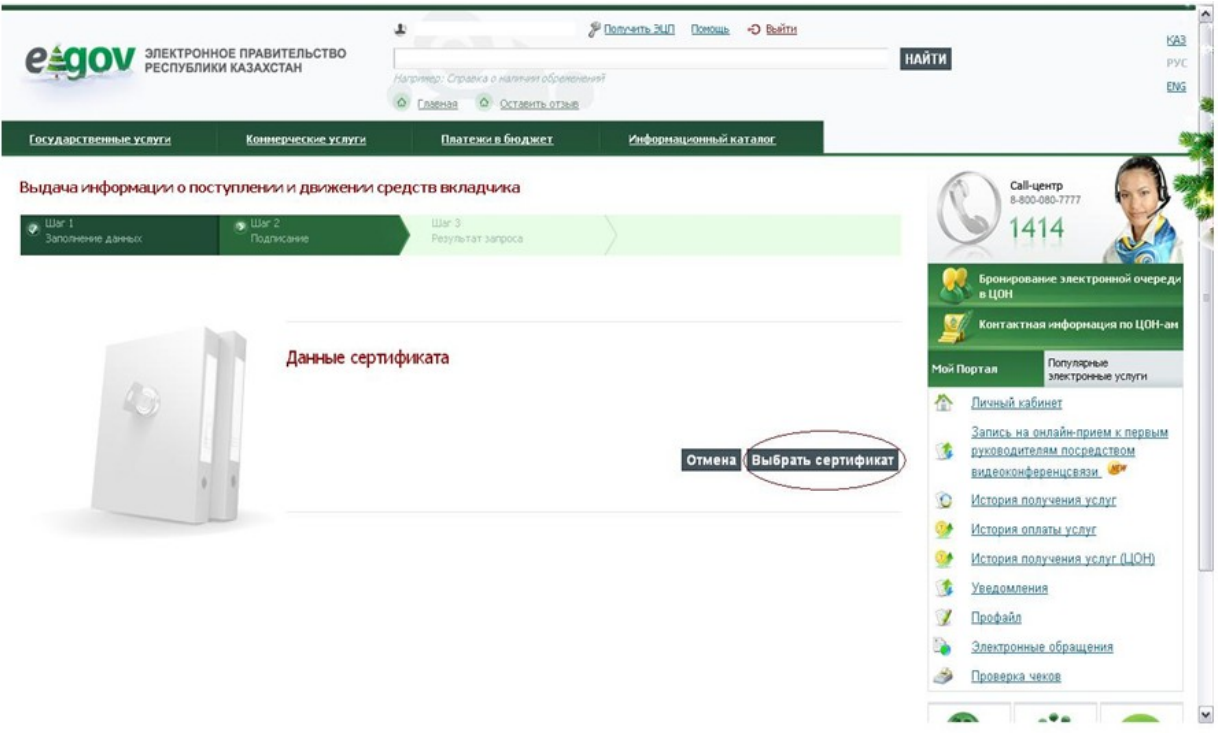

Форма 7. Подписание ЭЦП (продолжение процесса 3)

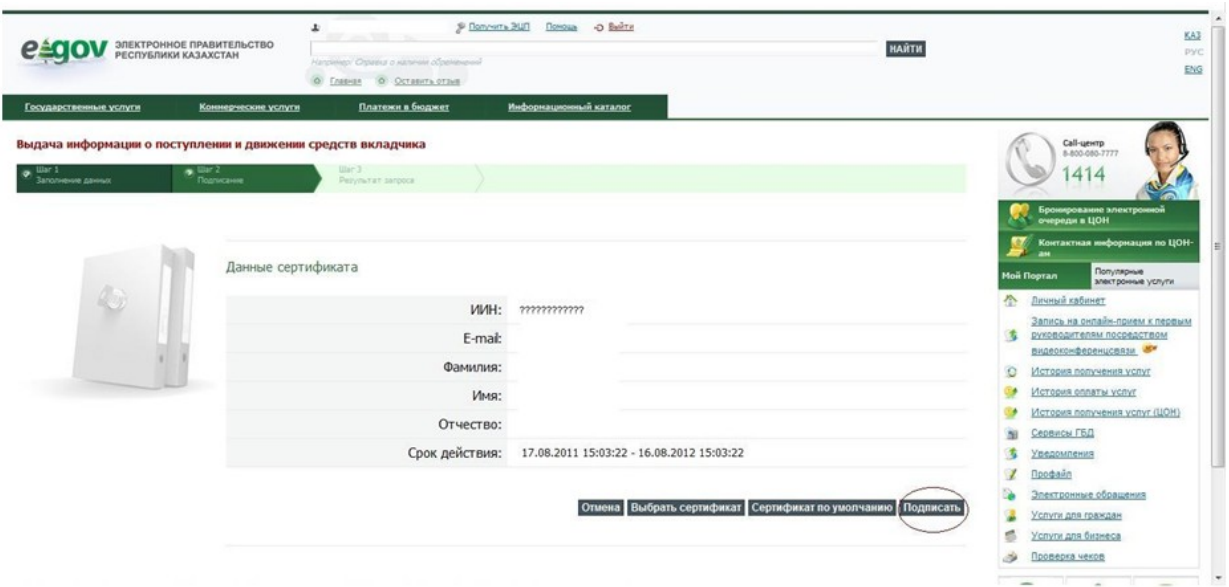

Форма 8. Обработка запроса (процесс 4)

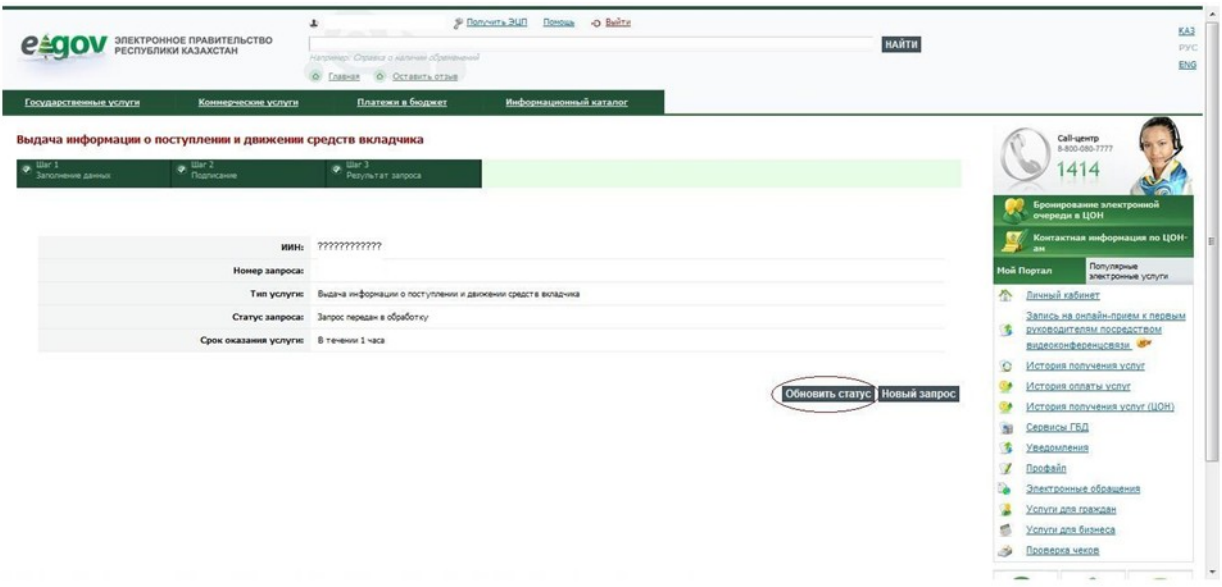

Форма 9. Просмотр результата запроса (процесс 7)

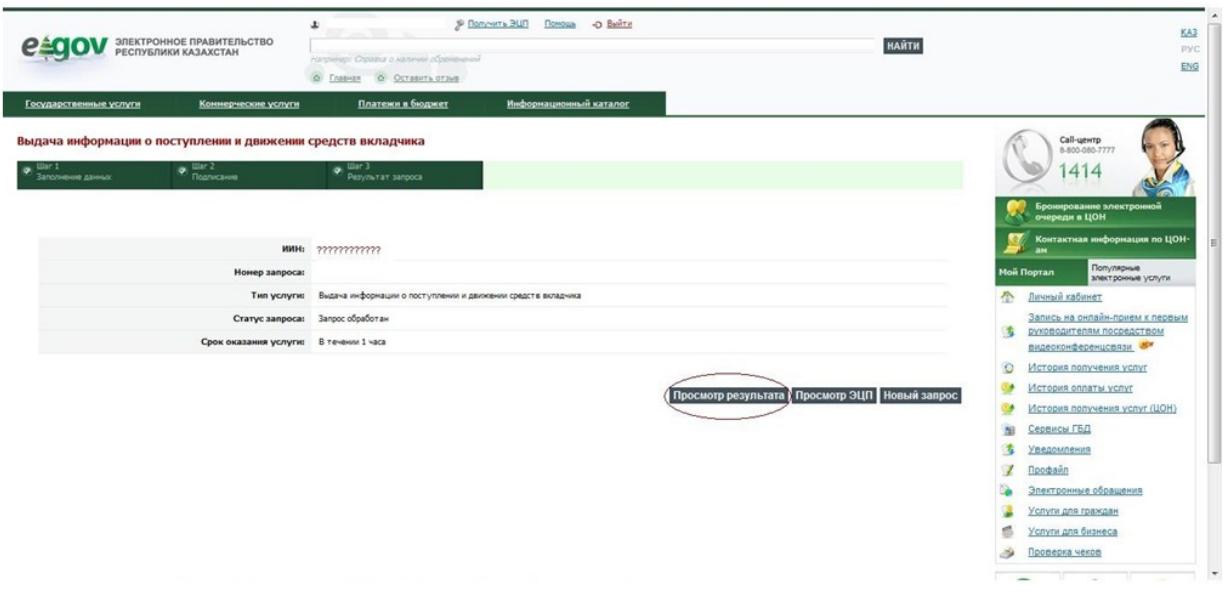

Приложение 3 к Регламенту электронной государственной услуги "Выдача информации о поступлении и движении средств вкладчика накопительного пенсионного фонда"

## Таблица 1. Описание действий СФЕ через ПЭП

 $\rm N_{2}$ дейст-

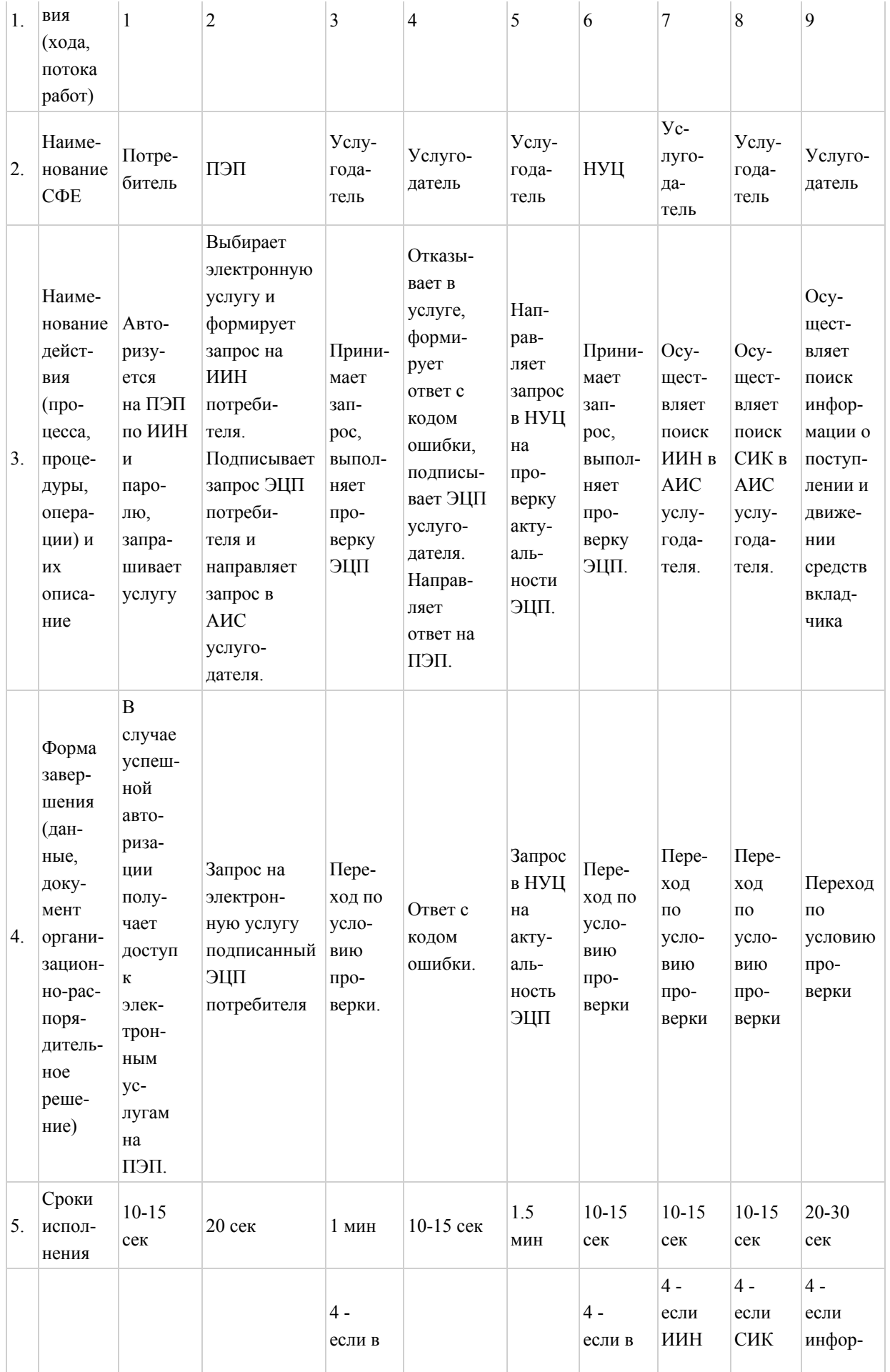

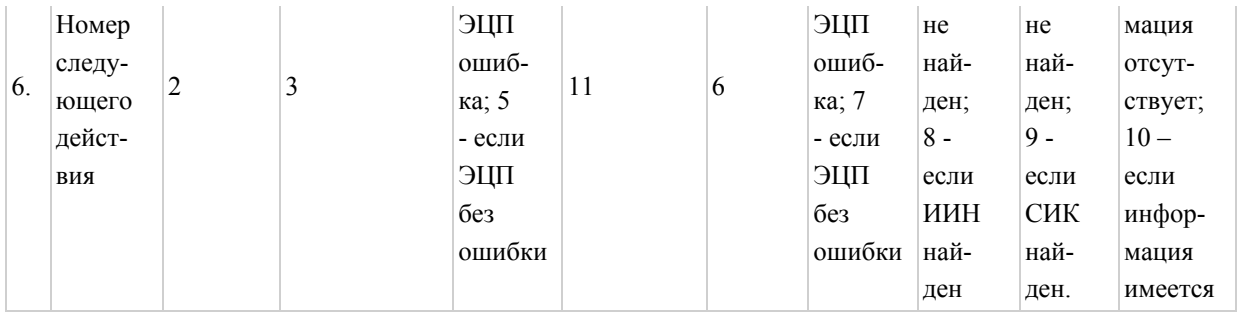

## Продолжение таблицы 1. Описание действий СФЕ через ПЭП

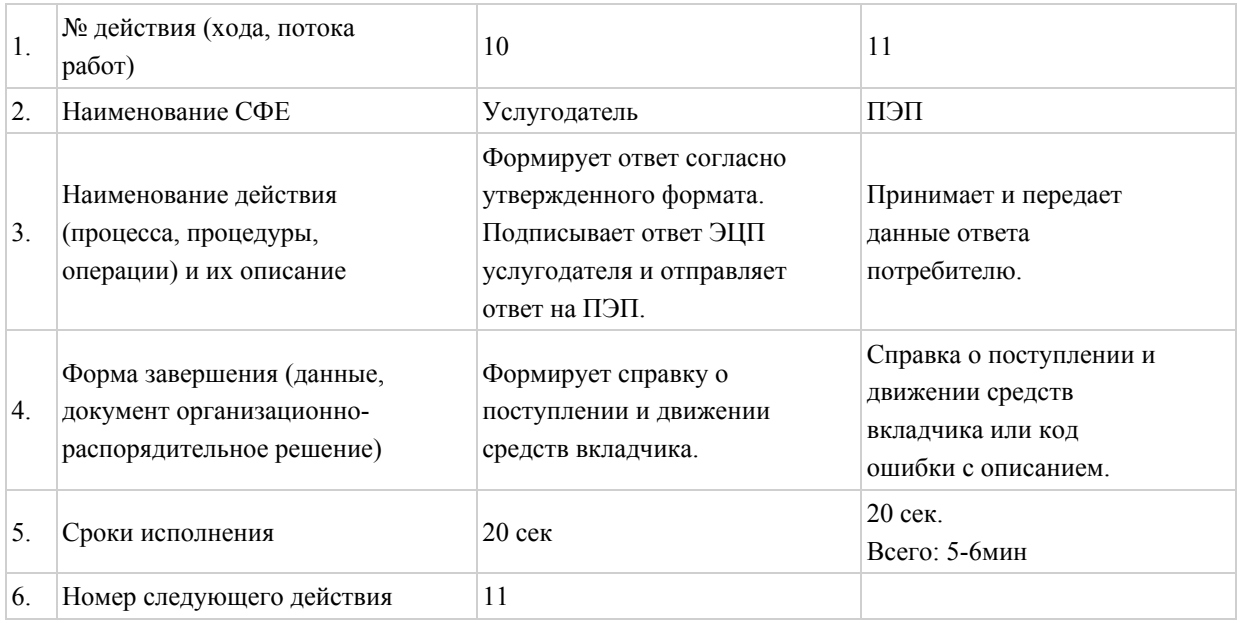

# Таблица 2. Описание действий СФЕ через ЦОН

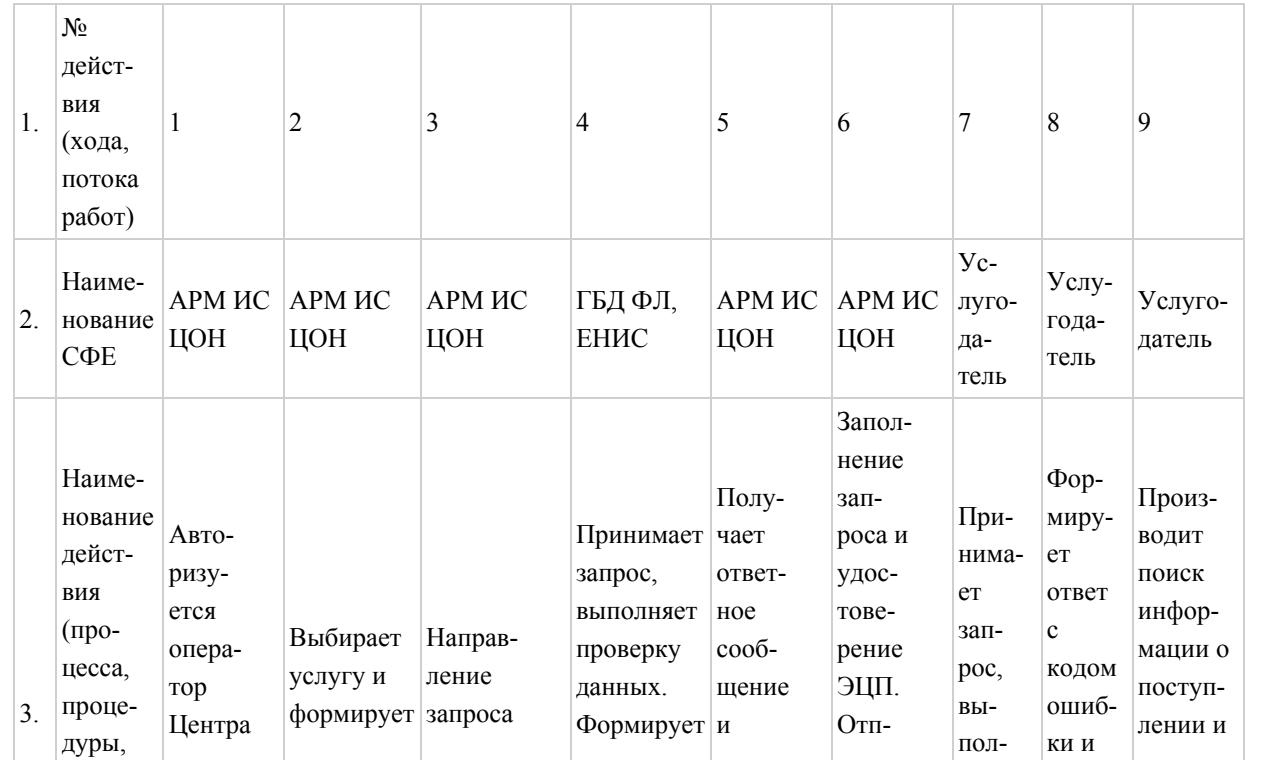

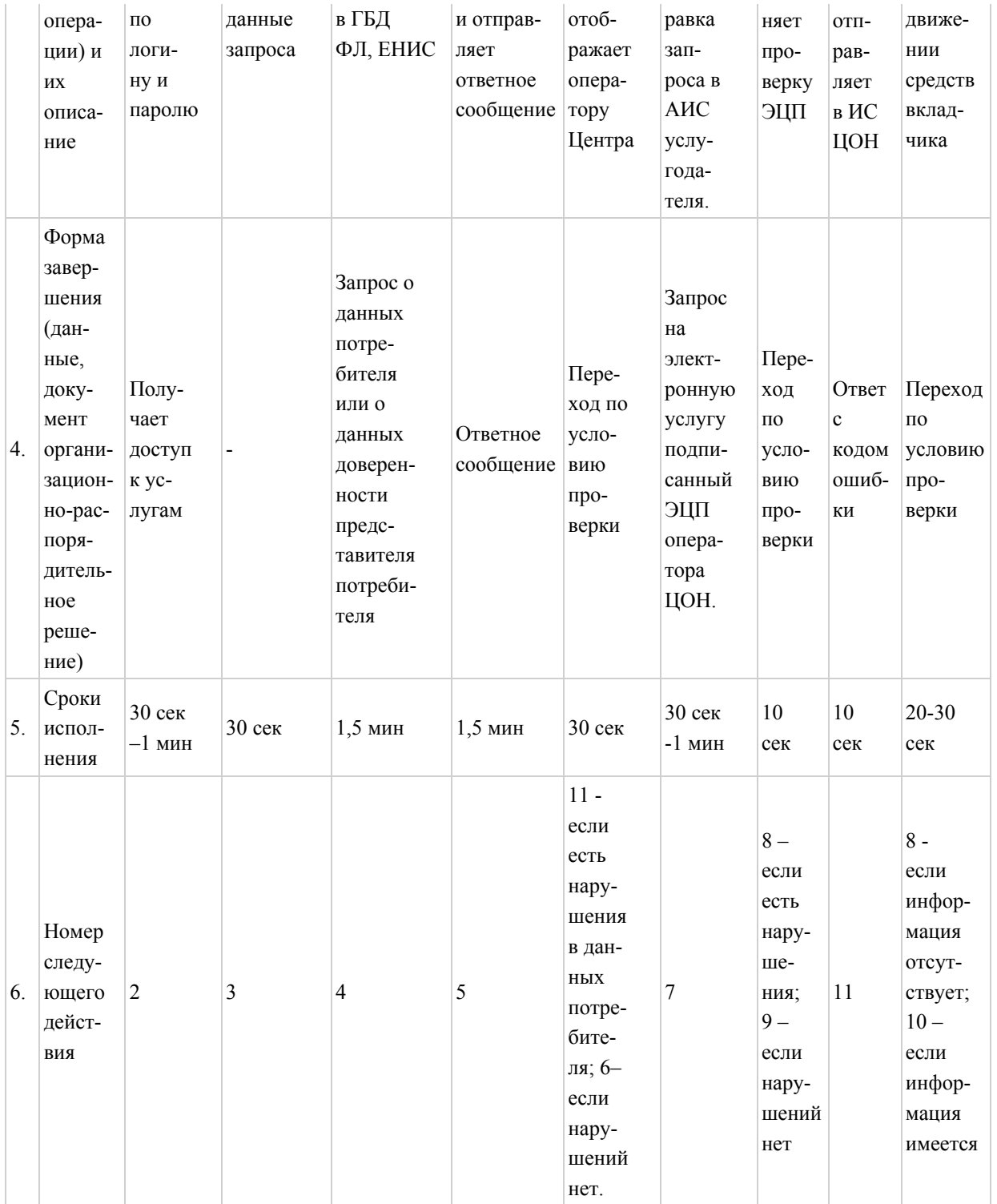

# Продолжение таблицы 2. Описание действий СФЕ через ЦОН

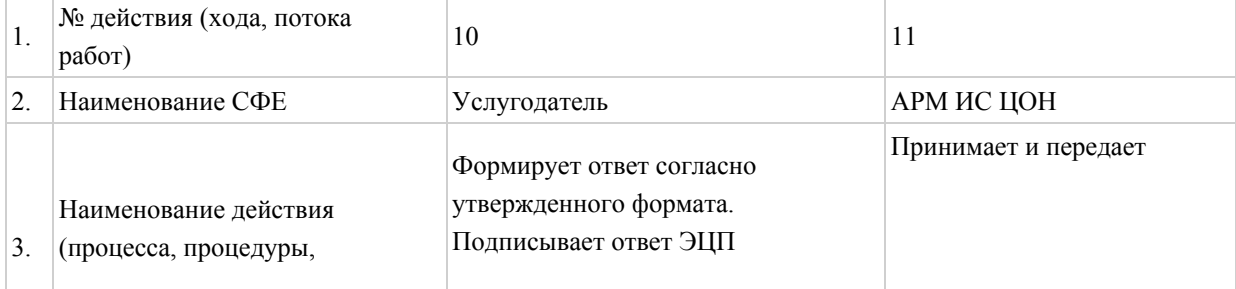

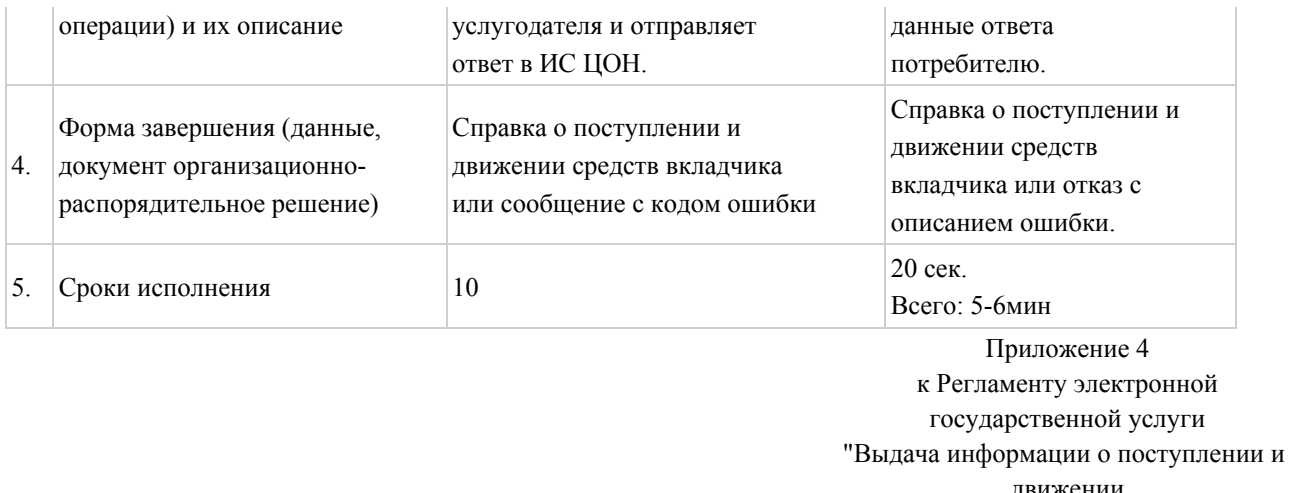

движении средств вкладчика накопительного пенсионного фонда"

# e<sub>o</sub>gov

# Форма "Справка по оборотам по транзитным счетам вкладчика"

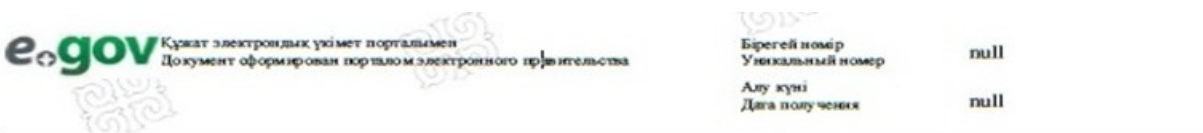

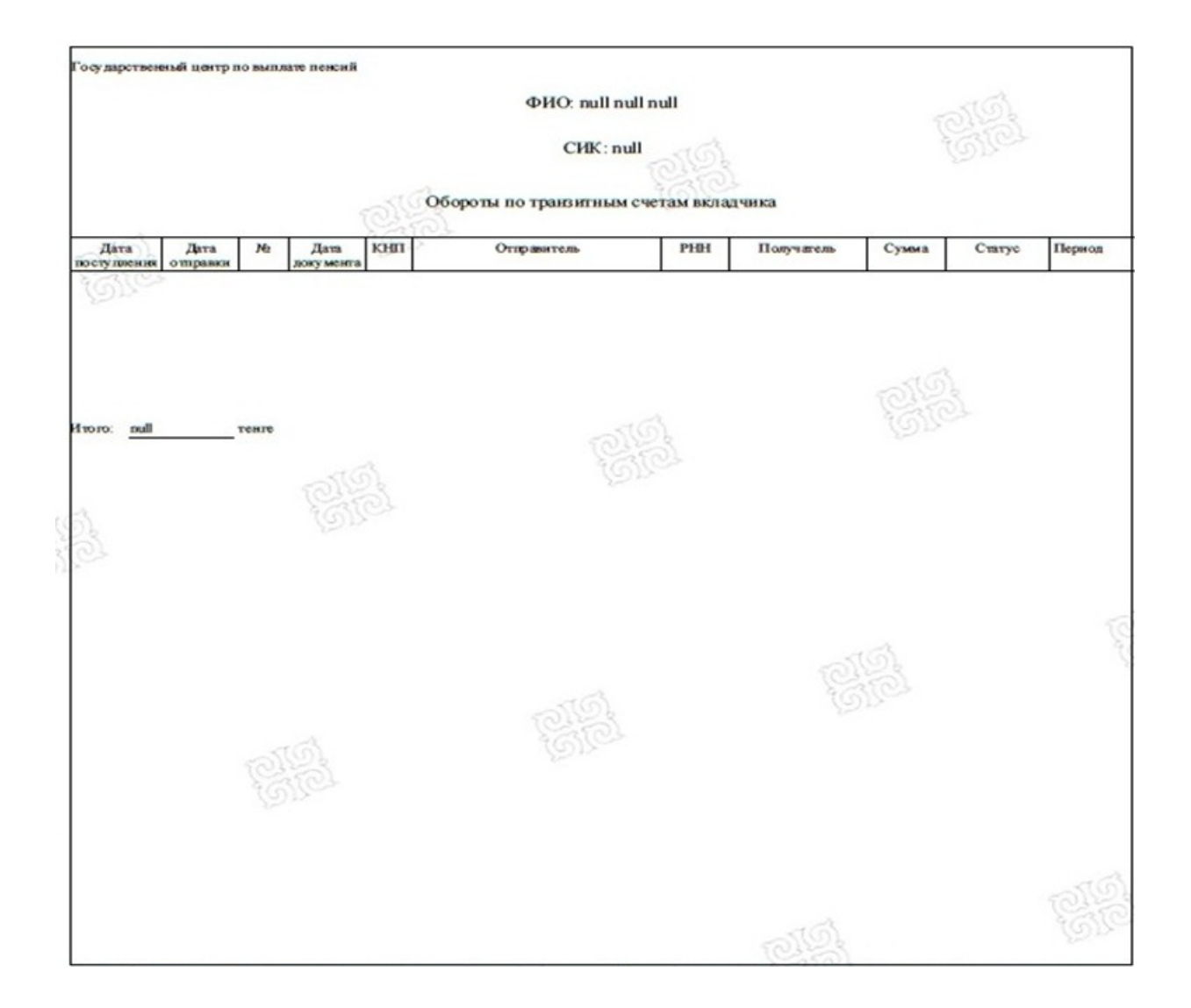

Осы края "Электроные края жою ментроные подные кол вибо гурана "Крактан Растубликсаны 2003 жаны 7 каториям N 370-П Энца 7 бобаны 1 проявляется после тесли правтия крастия<br>брдей  $\mathbf{u}$ not mannon to **CONTRACT 300V** 

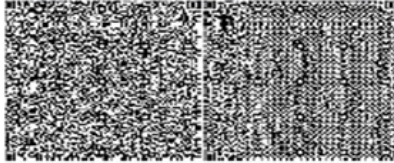

\*штрих-нод "ЗГМО" ААЖ алынган жине "ЗТМО": и, сифрами, кол<u>ган</u>б **MEET ROUT ROOM** ылан ліректерді <u>ұс</u> ектроп \* штрих-вод содгржит данные, полученные во АИС "TЦВП" и подписанные электронно-цифровой подписыо "TЦВП"

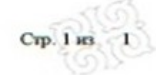

Приложение 5 к Регламенту электронной государственной услуги "Выдача информации о поступлении и движении средств вкладчика накопительного пенсионного фонда"

## Анкета для определения показателей электронной государственной услуги: "качество" и "доступность"

(наименование услуги)

\_\_\_\_\_\_\_\_\_\_\_\_\_\_\_\_\_\_\_\_\_\_\_\_\_\_\_\_\_\_\_\_\_\_

 1. Удовлетворены ли Вы качеством процесса и результатом оказания электронной государственной услуги?

- 1) не удовлетворен;
- 2) частично удовлетворен;
- 3) удовлетворен.

 2. Удовлетворены ли Вы качеством информации о порядке оказания электронной государственной услуги?

1) не удовлетворен;

- 2) частично удовлетворен;
- 3) удовлетворен.

© 2012. РГП на ПХВ «Институт законодательства и правовой информации Республики Казахстан» Министерства юстиции Республики Казахстан